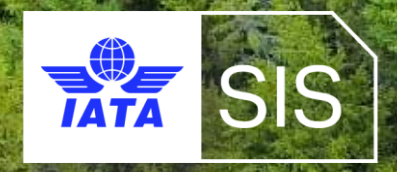

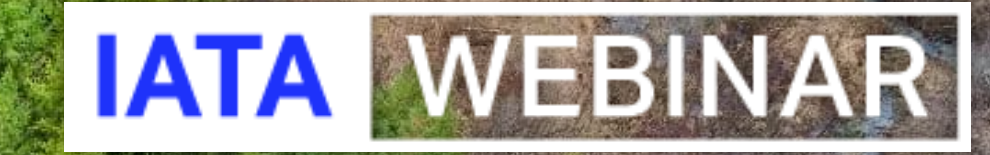

#### **SIS WEBINAR #02 – 2022 Rejections and Correspondences**

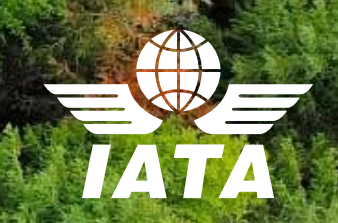

# IATA Legal Reminders

- Participants are reminded that live streaming of this webinar by participants to parties not in attendance is not permitted, except as indicated by and with the express permission and knowledge of IATA.
- Unauthorized recording of the meeting is also prohibited.
- ! IATA will record the webinar and share the link afterwards to the members of this group and it will be posted on the SIS Website.

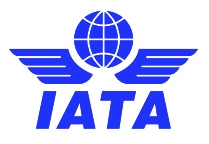

### Agenda

#### **1. What is a Rejection & Correspondence**

- Definitions of the and Differences between Rejections and Correspondences
- Billing Cycle Rejections and Correspondences
- **2. Rejection & Correspondence Rules and Standards**
	- **Billing Rules (RAM)**
		- Billing Categories (PAX/CGO/MISC)
		- Number of Rejections & Time Limits
	- **E-Invoicing Standards (ISPG )**
		- Source Codes & Reason Codes
		- Correspondences
		- Audit Trail
		- Important Rejection Functionalities: CMP 459 (PAX) / 674 (CGO)
- **3. Initiating and Handling Rejections & Correspondences DEMOS**
	- Passenger Rejection
	- Miscellaneous Rejection and Correspondence

#### **4. Useful Reports, Best Practices and the Passenger Rejection Memo Reduction Initiative**

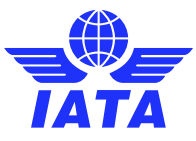

### Question Box

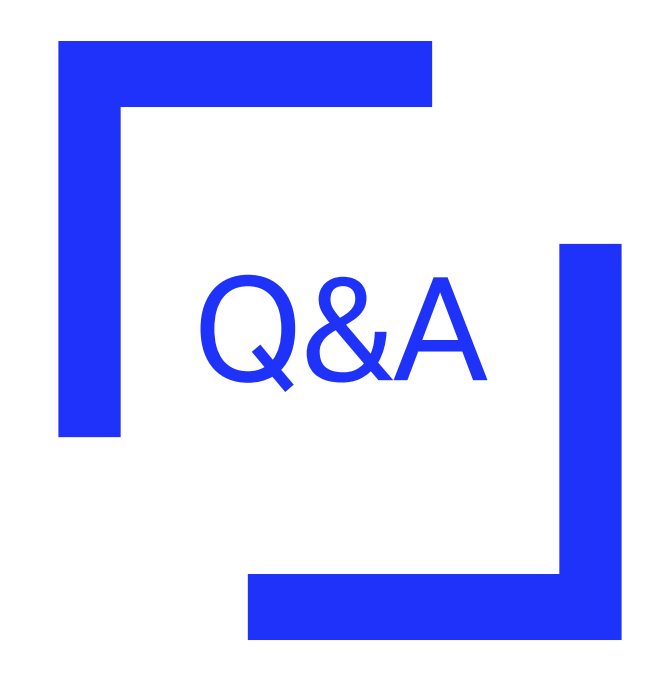

#### Post in Q&A box

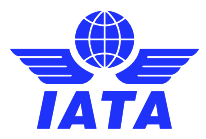

SIS WEBINAR #02 – 2022 Rejections and Correspondences

### IATA Presenters

**Xhonina Osmani** Specialist, Industry e-Invoicing

**Samuel Diano-Brown** Analyst, Industry e-Invoicing

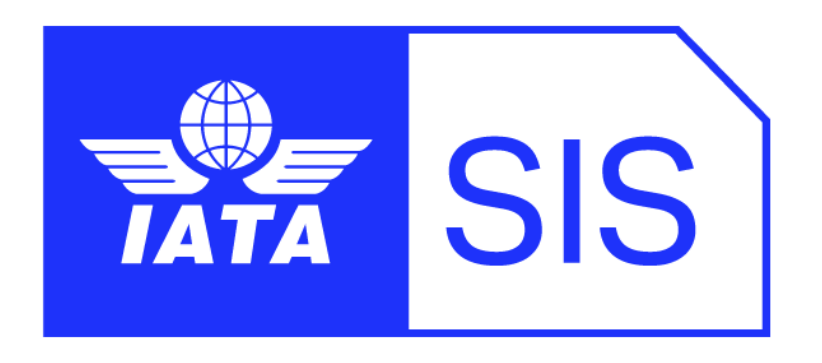

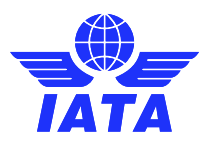

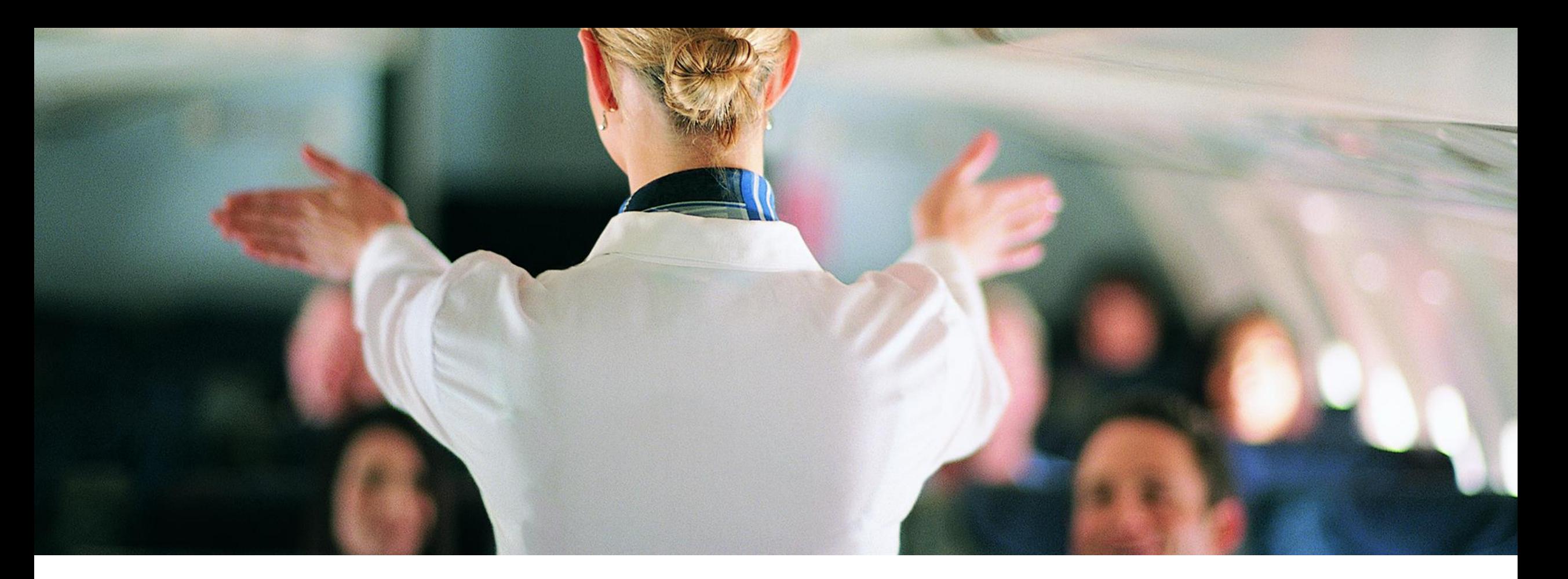

# 1. What is a Rejection and Correspondence.

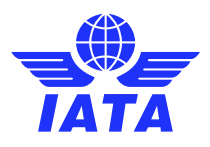

## Rejections and Correspondences

- ❖ Definitions of the and Differences between Rejections and Correspondences
- ❖Billing Cycle Rejections and Correspondences

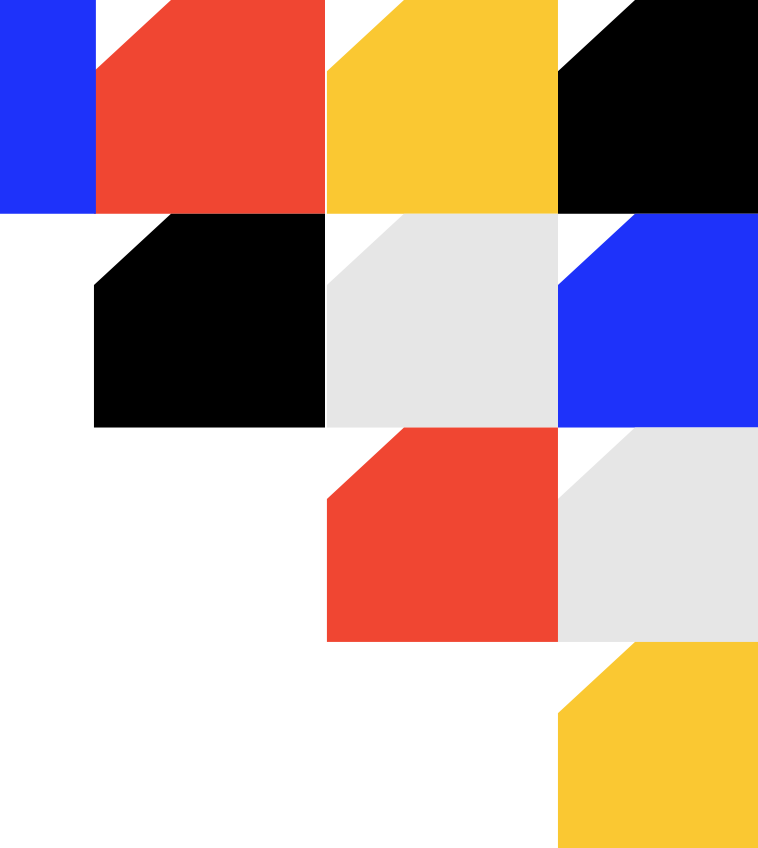

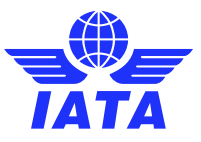

# What are they?

#### ➢**Rejections**

Rejecting an invoice in SIS is the formal way of challenging the charges or details of a payable invoice billed to you. They follow similar standards as creating a receivable invoice.

#### ➢ **Correspondences**

Once the rejection cycle is over and the dispute on the billing is not settled, the entity receiving the last Rejection invoice/memo can initiate a Correspondence to pursue the case further.

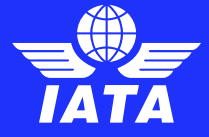

### **Differences**

#### ➢**Rejections**

It has an obligation for payment and a financial impact on the settlement of Clearing House invoices which happens automatically in SIS at each rejection stage.

**Can be processed in IS-WEB or via input file upload.**

#### ➢ **Correspondence**

It is only transcribing in SIS the reason for further challenging of the invoice. There is no financial impact during the correspondence process.

**Can be processed in IS-WEB only.**

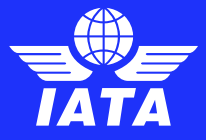

# Billing Cycle – Rejections

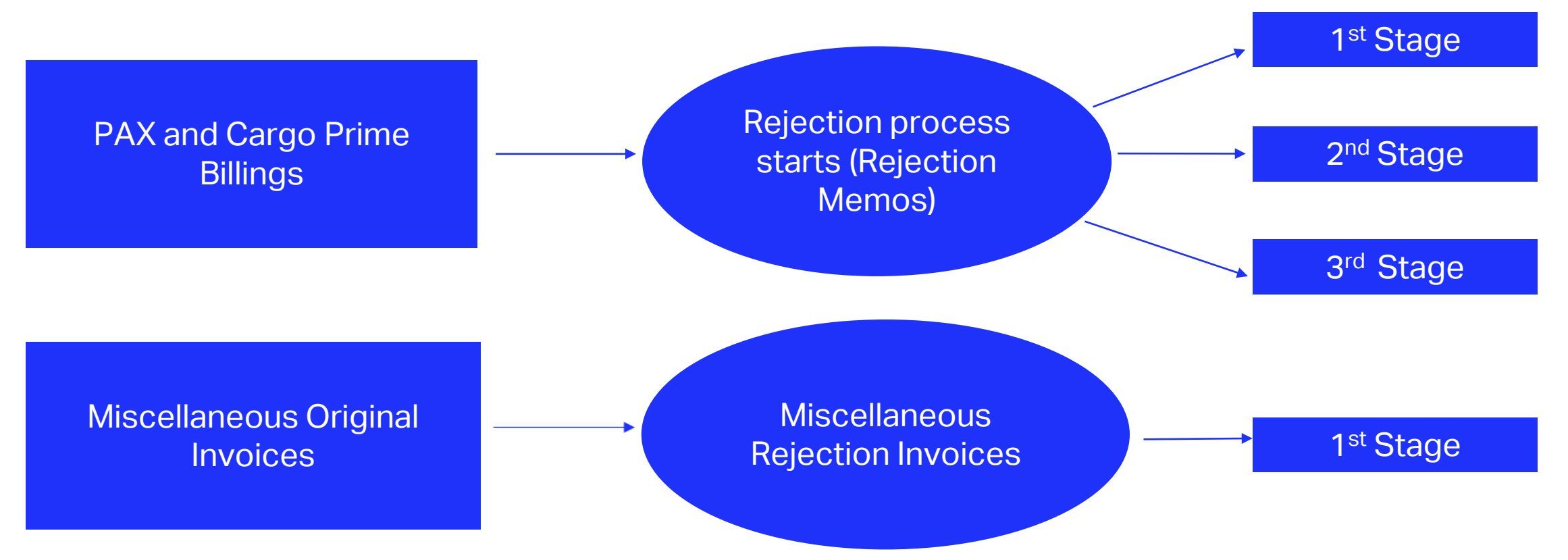

Once the rejection cycle is over and the disagreement on the billing is **not settled**, the entity receiving **the last Rejection** invoice can initiate a Correspondence process to pursue the case further.

#### Billing Cycle – Correspondences

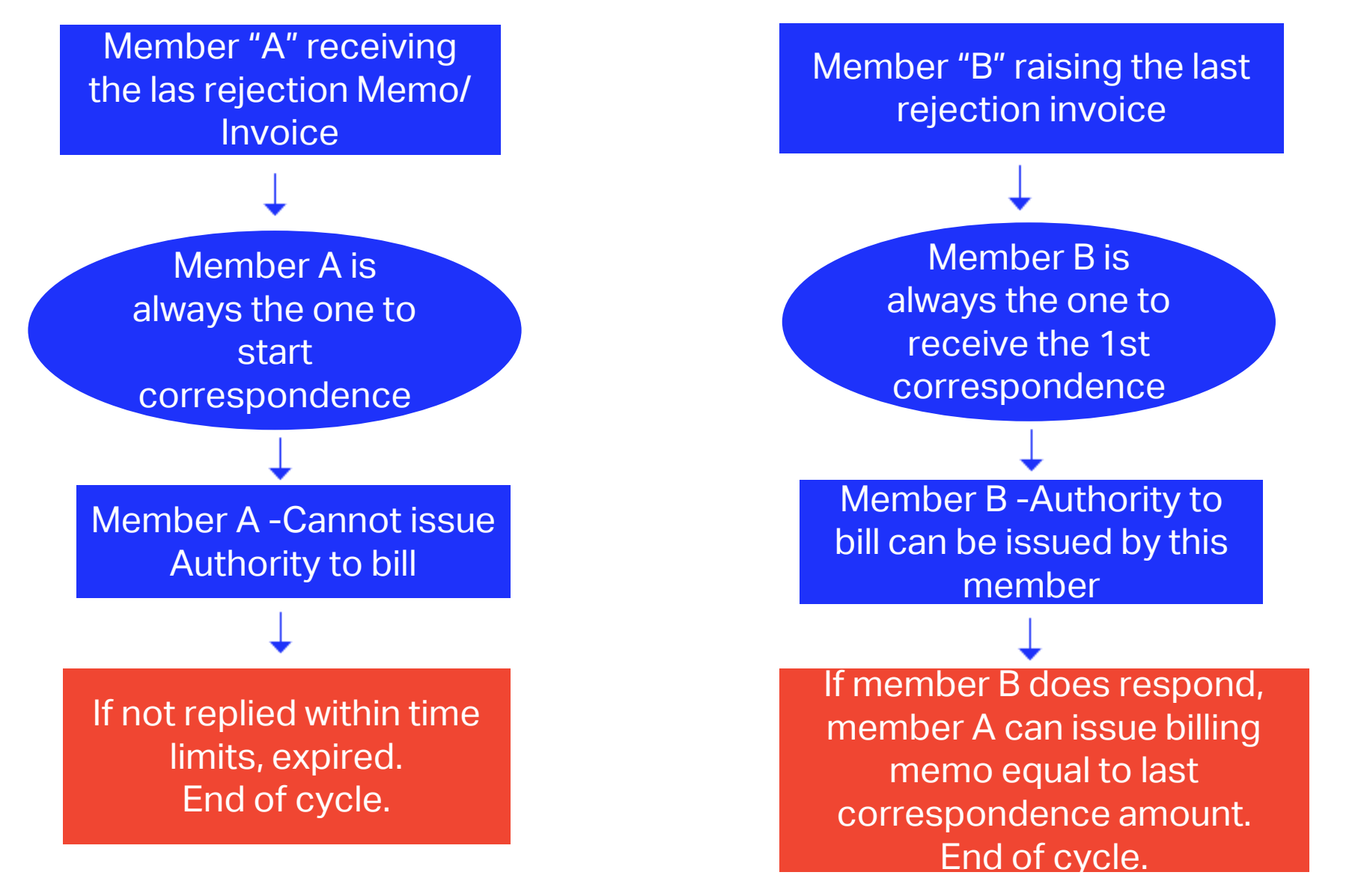

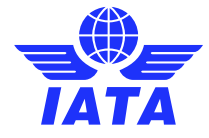

SIS WEBINAR #02 – 2022 Rejections and Correspondences

### Rejections & Correspondences – ISPG References

#### The table below lists some specific scenarios in the Correspondence Process:

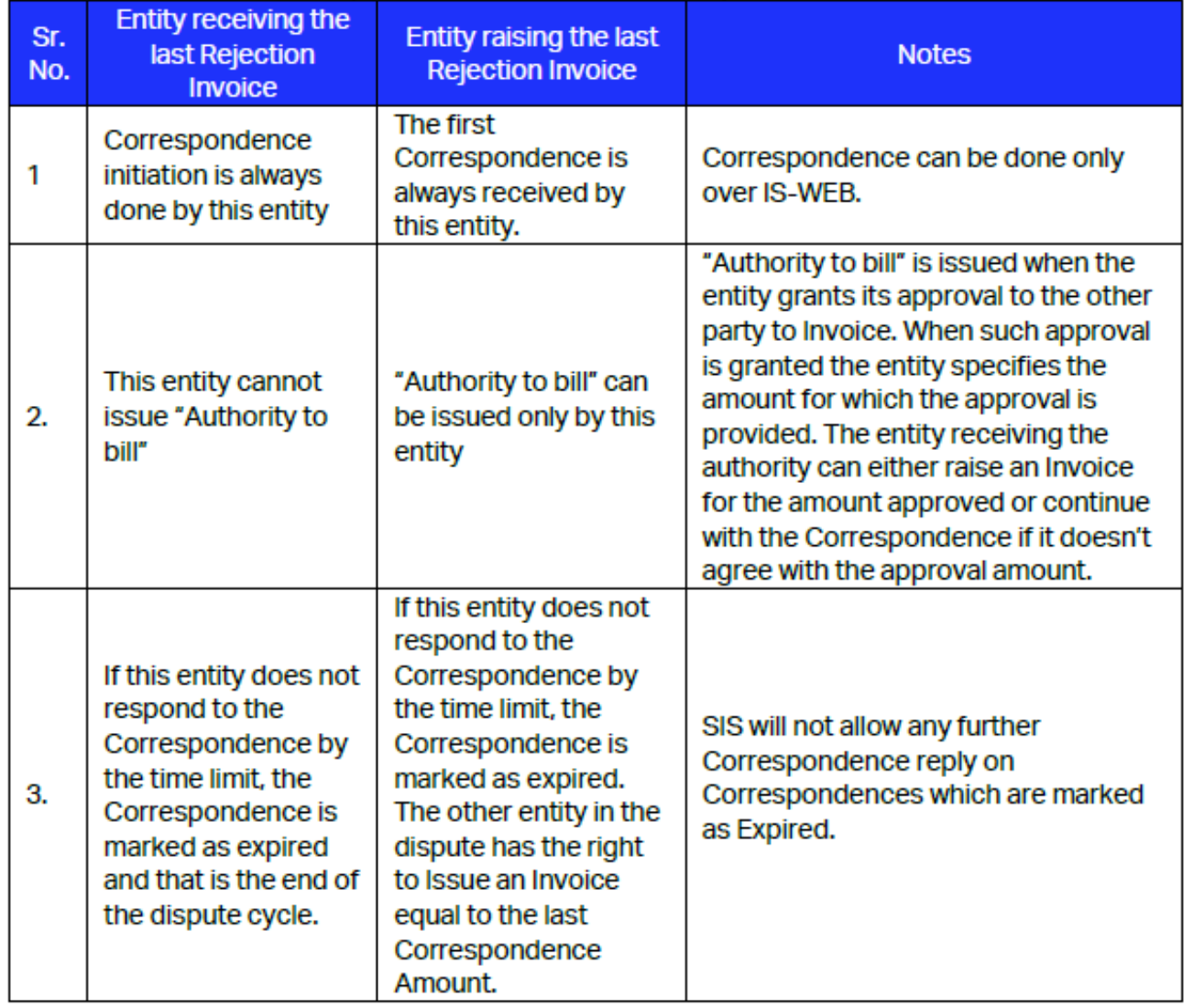

- Correspondence is to be used if no agreement is reached after the final stage of rejection.
- Once an agreement is reached, correspondences can be closed (billed) via a Billing Memo (for PAX and CGO) or a Correspondence Invoice (for MISC).

- ! **Reference Materials** PAX: **ISPG Chapter 3.9** CGO: [ISPG Chapter 4.5](https://www.iata.org/en/services/finance/sis/airlines/#tab-3)
- MISC: [ISPG Chapter 5.6](https://www.iata.org/en/services/finance/sis/airlines/#tab-3)

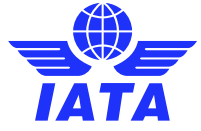

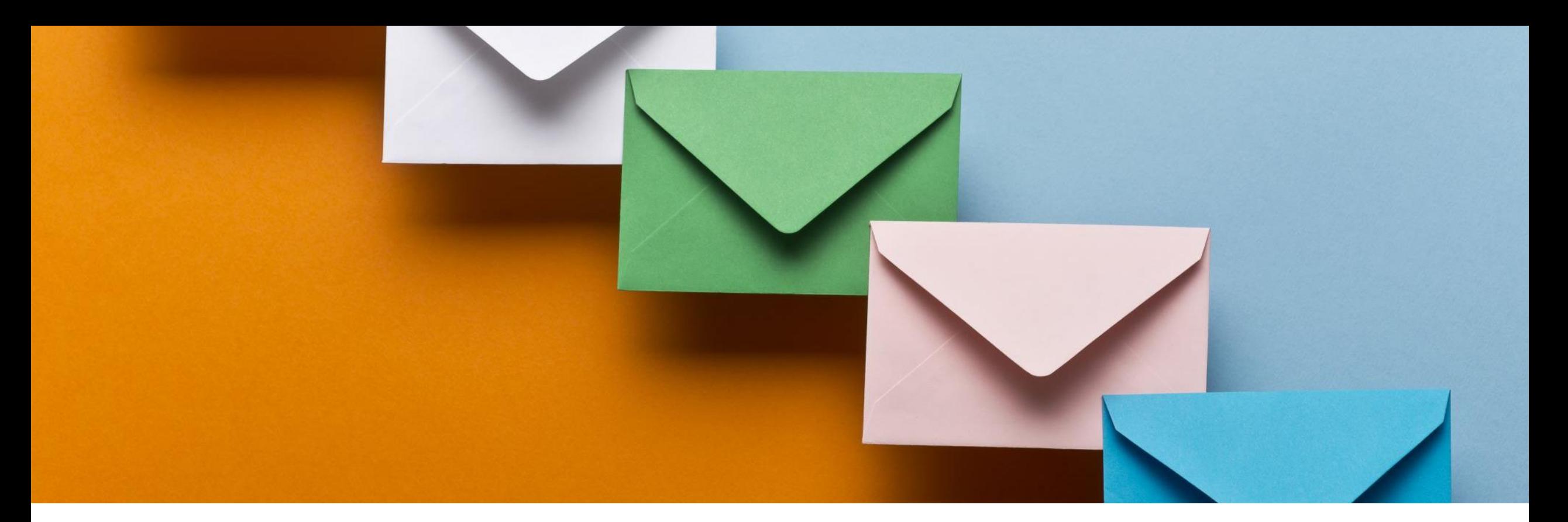

# 2. Rejection & Correspondence Rules

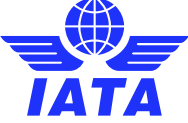

## Rejection & Correspondence Rules

- ❖ The rules for rejections and correspondences in SIS can be referenced in the [Revenue Accounting Manual](https://www.iata.org/en/publications/store/revenue-accounting-manual/) (RAM), the Standards in the **[ISPG](https://www.iata.org/globalassets/iata/services/financial-services/sis/ispg--release-notes/4.2.0.0/complete-ispg-package-v4.2.0.0.zip)**.
- ❖ The RAM contains the rules for all SIS Billing Categories (PAX/CGO/MISC) that primarily identifies the:
	- **Number of Rejections allowed**
	- **Time Limits**
- ❖ The RAM also provides scenarios and examples for SIS participants to guide your billing procedures.

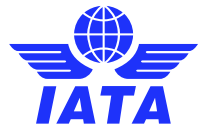

# Summary of SIS Billing Categories

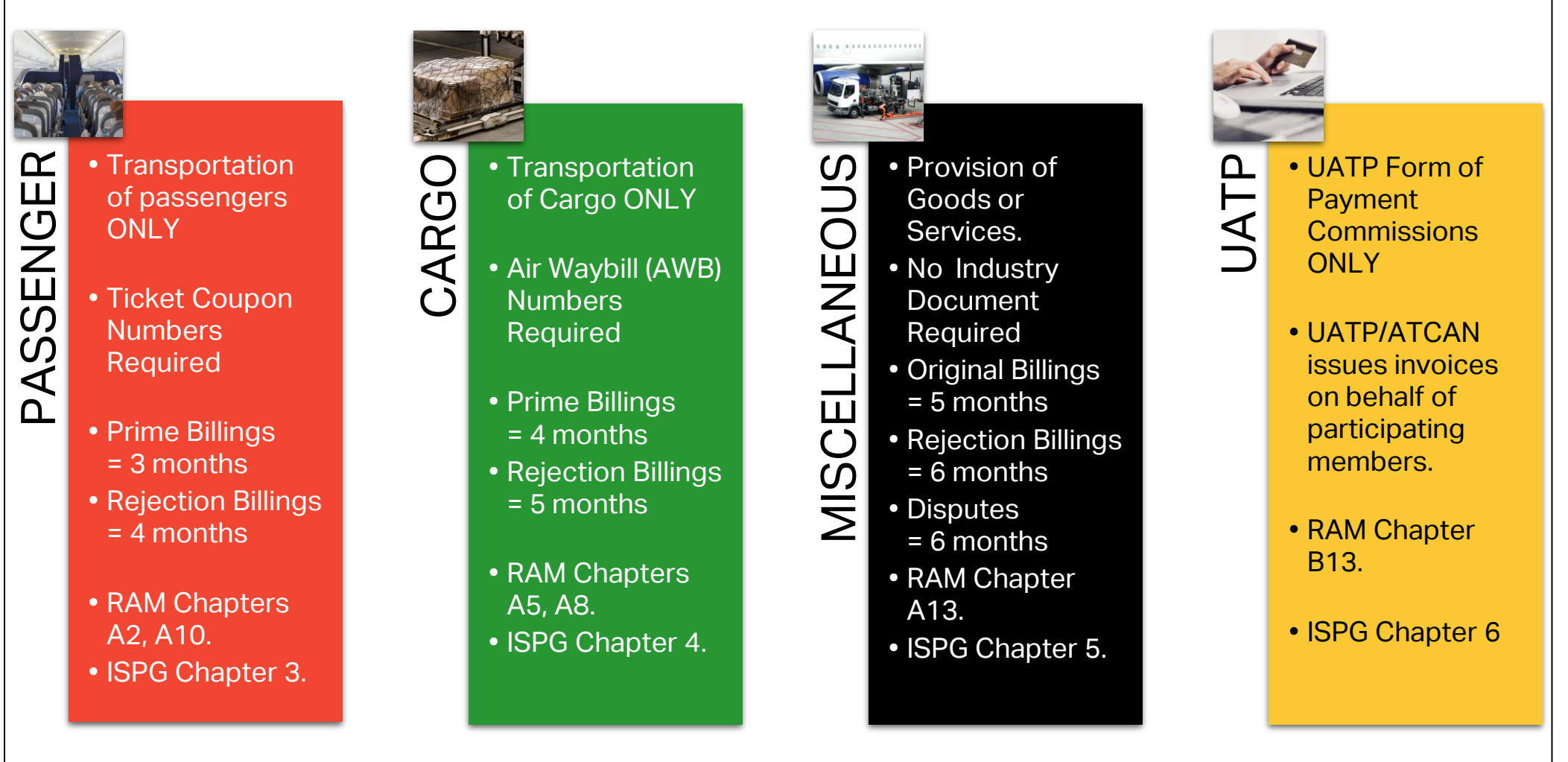

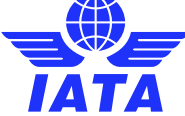

# Summary of Rejection RAM Rules

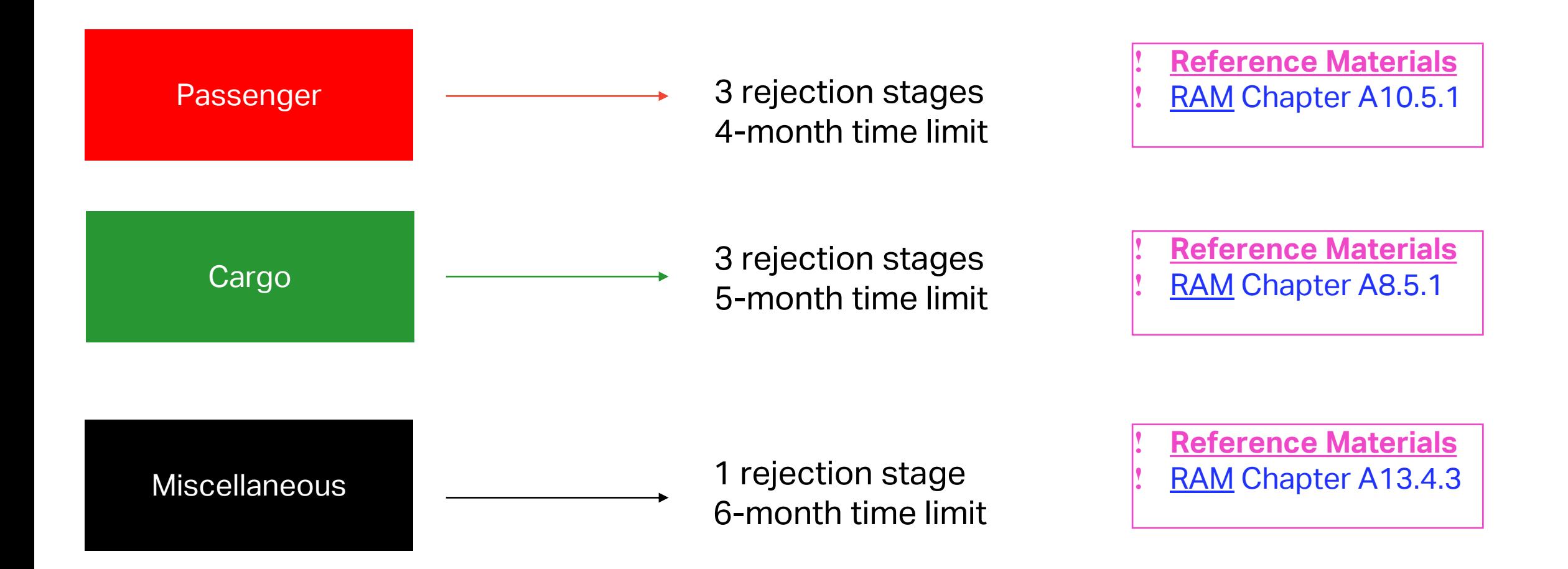

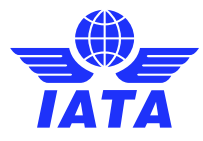

### Example: Time Limits – RAM - PAX

5

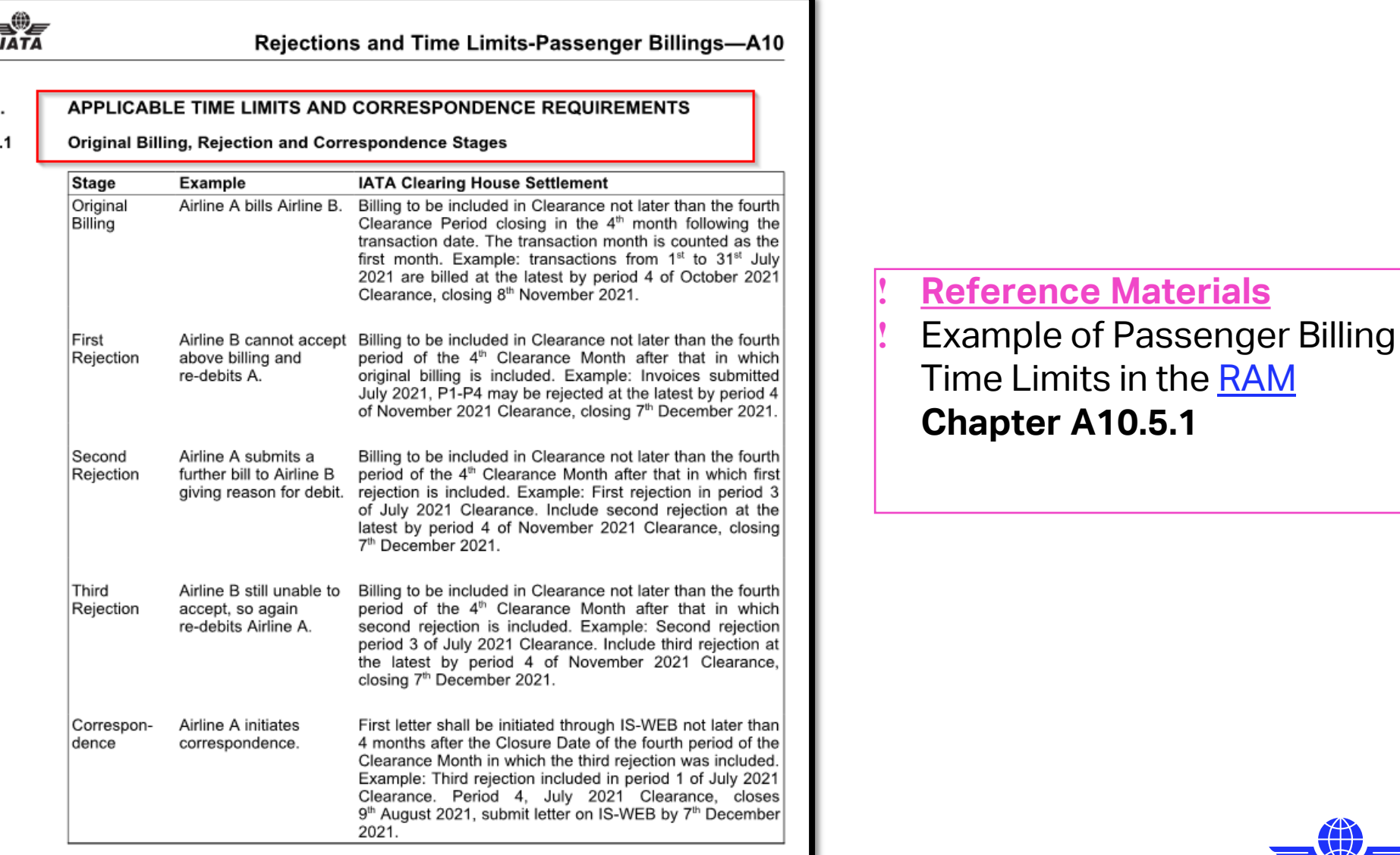

### Example: Time Limits – RAM - CGO

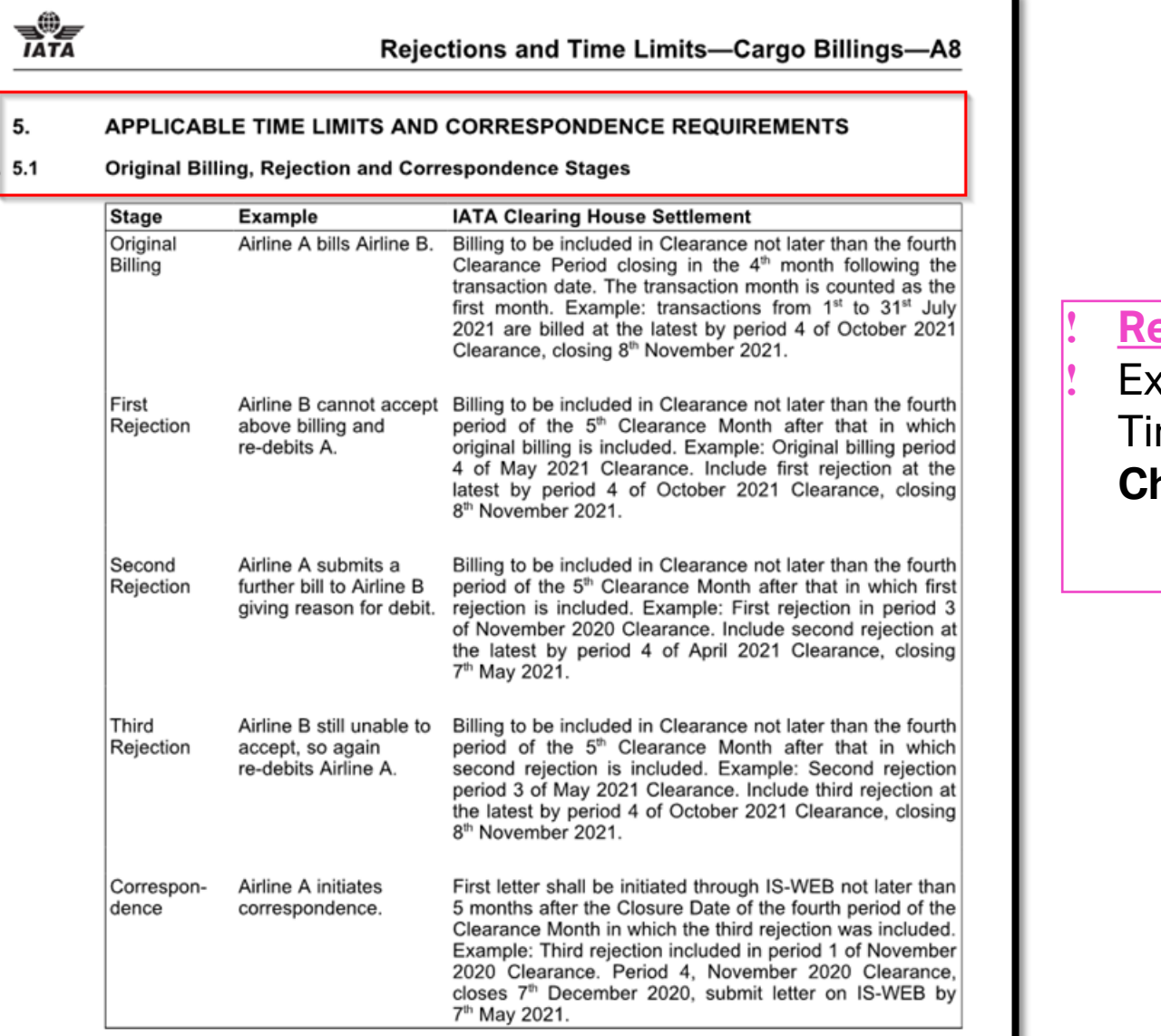

*<u><b>eference Materials</u>*</u>

ample of Passenger Billing me Limits in the **RAM Chapter A8.5.1**

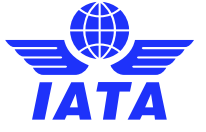

SIS WEBINAR #02 – 2022 Rejections and Correspondences

### Example: Time Limits – RAM - MISC

#### **RATA**

**Billing Procedure-Miscellaneous Items-A13** 

**CHAPTER A13—BILLING PROCEDURE—MISCELLANEOUS ITEMS** 

#### $4.3$ **Rejection Time Limits**

Initial rejection of the original billing shall be rendered not later than the fourth period of the 6th Clearance Month after that in which original billing is included.

**Example:** Invoices submitted July-2015, P1-P4 may be rejected at the latest by period 4 of January 2016 Clearance closing 8th February 2016.

#### ! **Reference Materials**

Example of Miscellaneous Billing Time Limits in the [RAM](https://www.iata.org/en/publications/store/revenue-accounting-manual/) **Chapter A13.4.3**

#### **Note**: rules are independent of SMI

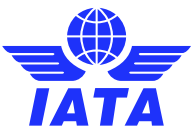

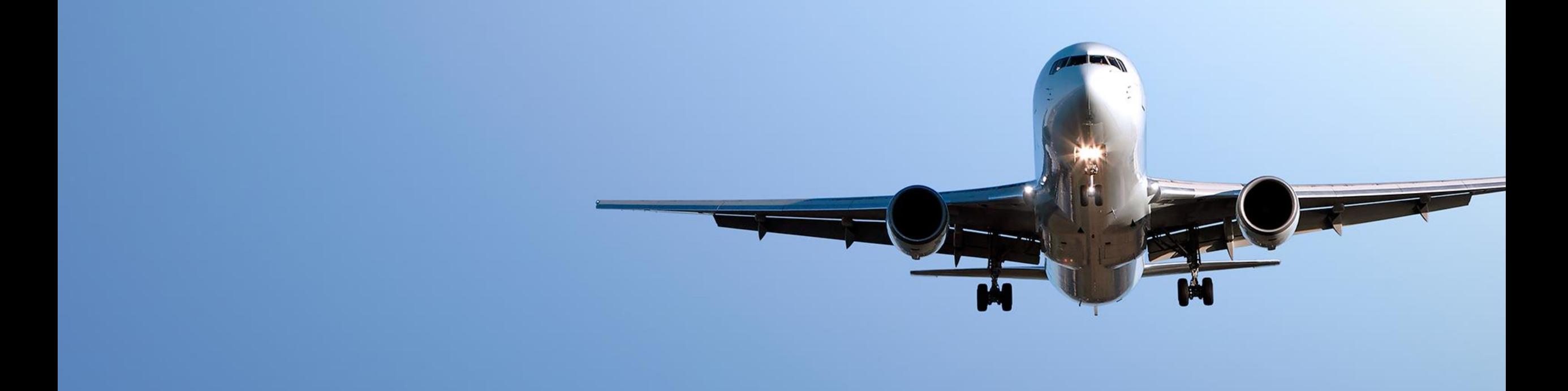

# 3. Rejection & Correspondence Standards

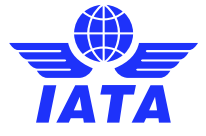

# E-Invoicing Standards (ISPG)

- ❖ Rejection & Correspondence Standards
- ❖ Source Codes (PAX only)
- ❖ Reason Codes (PAX, CGO, MISC).
- ❖ Audit Trail (All Billing Categories)
- ❖ Important Rejection Functionalities:
- CMP 459 / 674 PAX / CGO

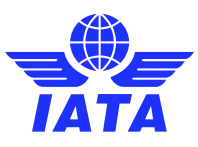

# Passenger (PAX) Billings

- Passenger billings are all **Passenger-Transportation** related billings only.
- Passenger transactions are identified by **transactions** & **source codes** for:
	- Prime Billings Coupons (Cpns)
	- Rejection Memos (RM's)
	- Billing Memos (BM's)
	- Credit Memos (CM's)
- PAX invoices can be captured manually in SIS/IS-WEB or submitted via input billing files (IS-IDEC or IS-XML).
- Passenger billing overview and details are outlined in **[ISPG](https://www.iata.org/en/services/finance/sis/airlines/#tab-3) Chapter 3**.
- [Passenger e-invoicing standards are in the](https://www.iata.org/globalassets/iata/services/financial-services/sis/ispg--release-notes/4.2.0.0/complete-ispg-package-v4.2.0.0.zip) **IS-XML / IS-IDEC record structures**.

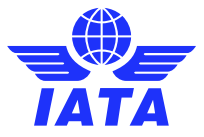

# Cargo (CGO) Billings

- Cargo billings are all **Cargo-Transportation** related billings only.
- Cargo transactions are identified by **transaction types** for:
	- Prime Billings "Charge Collect" or "Prepaid" Air Waybills (AWBs)
	- Rejection Memos (RM's)
	- Billing Memos (BM's)
	- Credit Memos (CM's)
- CGO invoices can be captured manually in SIS/IS-WEB or submitted via input billing files (IS-IDEC or IS-XML).
- Cargo billing overview and details are outlined in **[ISPG](https://www.iata.org/en/services/finance/sis/airlines/#tab-3) Chapter 4**.
- Cargo e-invoicing standards are in the **[IS-XML / IS-IDEC record structures](https://www.iata.org/globalassets/iata/services/financial-services/sis/ispg--release-notes/4.2.0.0/complete-ispg-package-v4.2.0.0.zip)**.

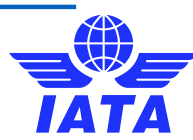

# Miscellaneous (MISC) Billings

- Miscellaneous billings are all **Non-Transportation** related billings.
- Miscellaneous transactions are identified by **invoice type**:
	- Original Invoices
	- Rejection Invoices
	- Correspondence Invoices
	- Credit Notes
- MISC invoices can be captured manually in SIS/IS-WEB or submitted via input billing files (**IS-XML only**).
- MISC billing overview and details are outlined in **[ISPG](https://www.iata.org/en/services/finance/sis/airlines/#tab-3) Chapter 5**.
- MISC e-invoicing standards are in the **[IS-XML record structures](https://www.iata.org/globalassets/iata/services/financial-services/sis/ispg--release-notes/4.2.0.0/complete-ispg-package-v4.2.0.0.zip)**.

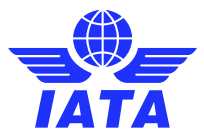

# Payable Invoices Management - Rejections

- Payable invoices are invoices billed by other members to your company.
- Creating a rejection against a payable invoice follows similar concepts to creating a receivable invoice, with some exceptions to standards and rules (ISPG & RAM).
- ICH invoices are allowed up to three (3) rejection stages for Passenger and Cargo with varying time limits; while Miscellaneous invoices are allowed only up to one (1) rejection stage within six (6) months\*.
- Rejections can be initiated directly in SIS/IS-WEB or via input file upload.
- Correspondence process applies after the maximum allowed rejection stage, until closed with final settlement ("BM" – PAX/CGO or "Corr. Inv." – MISC)
- Guidance Documents:
	- [CMP 459 Validation of RM Billed/Accepted Values](https://www.iata.org/contentassets/3c9d2e2266c74c77be3301f32aa0997e/cmp_459-validation_of_rm_billed_accepted_values.pdf) (PAX)
	- [CMP 674 Validation of Coupon and AWB Breakdown in Rejection](https://www.iata.org/contentassets/3c9d2e2266c74c77be3301f32aa0997e/cmp_674-validation_of_coupon-awb_breakdown_in_rejection.pdf) (CGO)

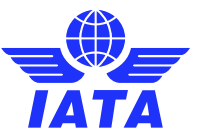

### Rejection Process – PAX / CGO

#### **Rejection Stage One:**

There is no change to the way the values were reported previously and Stage One Rejections will continue to be reported in the same fashion in SIS.

For example if the Billed Carrier is rejecting an amount of GBP 100 from an original prime billing of GBP 1000 it needs to appear as follows:

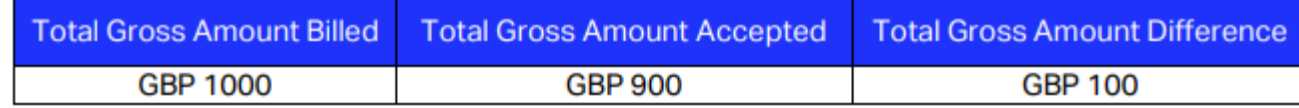

! **Reference Materials** PAX: **ISPG Chapter 3.8** CGO: **ISPG Chapter 4.4** 

#### **Rejection Stage Two:**

For example based on Rejection Stage One values above if the airline is disputing a gross billed amount of GBP 50, it is done as follows:

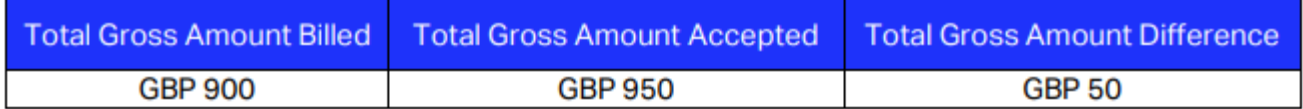

#### **Rejection Stage Three:**

For example based on Rejection Stage two values above if the airline is further disputing a gross billed amount of GBP 25, it is done as follows:

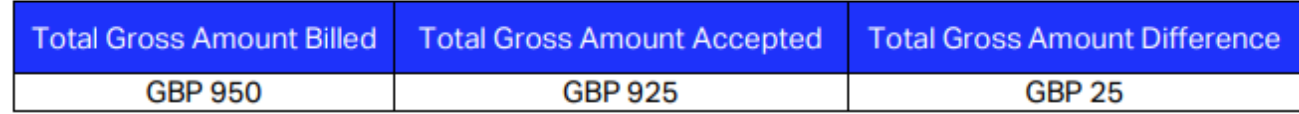

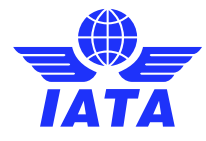

# Source Codes – Passenger Only

Source codes are mandatory in SIS for Passenger Billings only and need to be provided for each and every transaction (Coupons, Rejections, Billing/Credit Memos and Sampling Transactions etc.). They are not applicable to Correspondences.

#### **Types of Source Codes:**

- Prime source codes,
- Rejection source codes
- FIMs, rejection source codes
- Billing memos
- Rejection source codes
- Frequent flyer redemption billings,
- Billing memo source codes
- Sampling related source codes,
- Credit memo source codes
- Optional source codes for bilateral use

! **Reference Materials ISPG Chapter 3.10 Source Codes** 

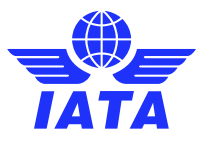

#### Passenger Rejection Source Codes

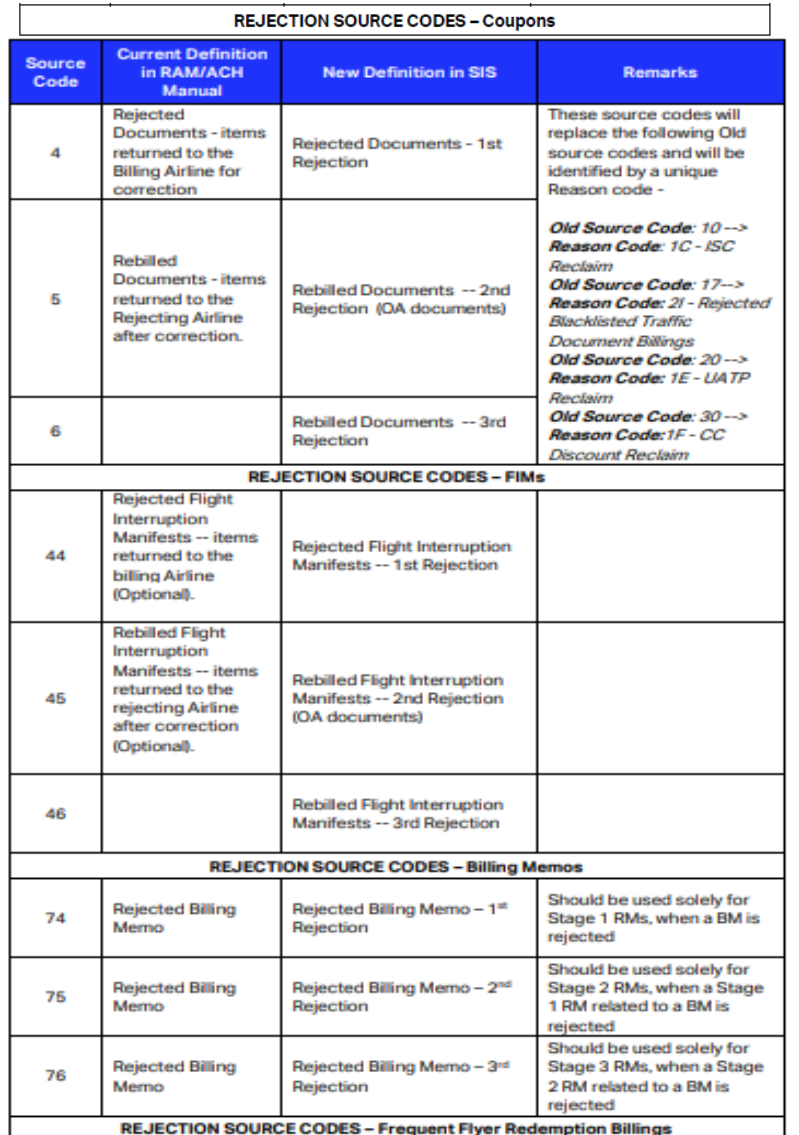

#### ! **Reference Materials** [ISPG Chapter 3.10](https://www.iata.org/contentassets/3c9d2e2266c74c77be3301f32aa0997e/ispa-attachment-a-pricing-schedule.pdf) - PAX Source Codes

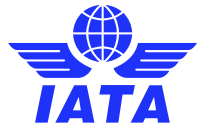

SIS WEBINAR #02 – 2022 Rejections and Correspondences

### Reason Codes

- SIS mandates that each Rejection Memo (PAX / CGO) and Rejection Invoice (MISC) be accompanied by the Reason code.
- It is important to select the most appropriate rejection reason code based on the actual reason for rejecting.
- Rejections reason codes may be used by SIS participants to segregate duties / processes internally as well as support reconciliations.
- There are validations performed on rejections depending on the reason code selected (by billing category).
	- For example: based on the rejection reason code, SIS will mandate if the Rejection Memo (PAX / CGO) needs to be accompanied by a Coupon breakdown record. If a breakdown is provided, the same will have to be maintained during the rejection process.

! **Reference Materials** PAX: **ISPG Chapter 3.8** CGO: **ISPG Chapter 4.4** MISC: [ISPG Chapter 5.6](https://www.iata.org/en/services/finance/sis/airlines/#tab-3)

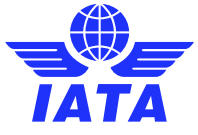

### Rejection Reason Codes

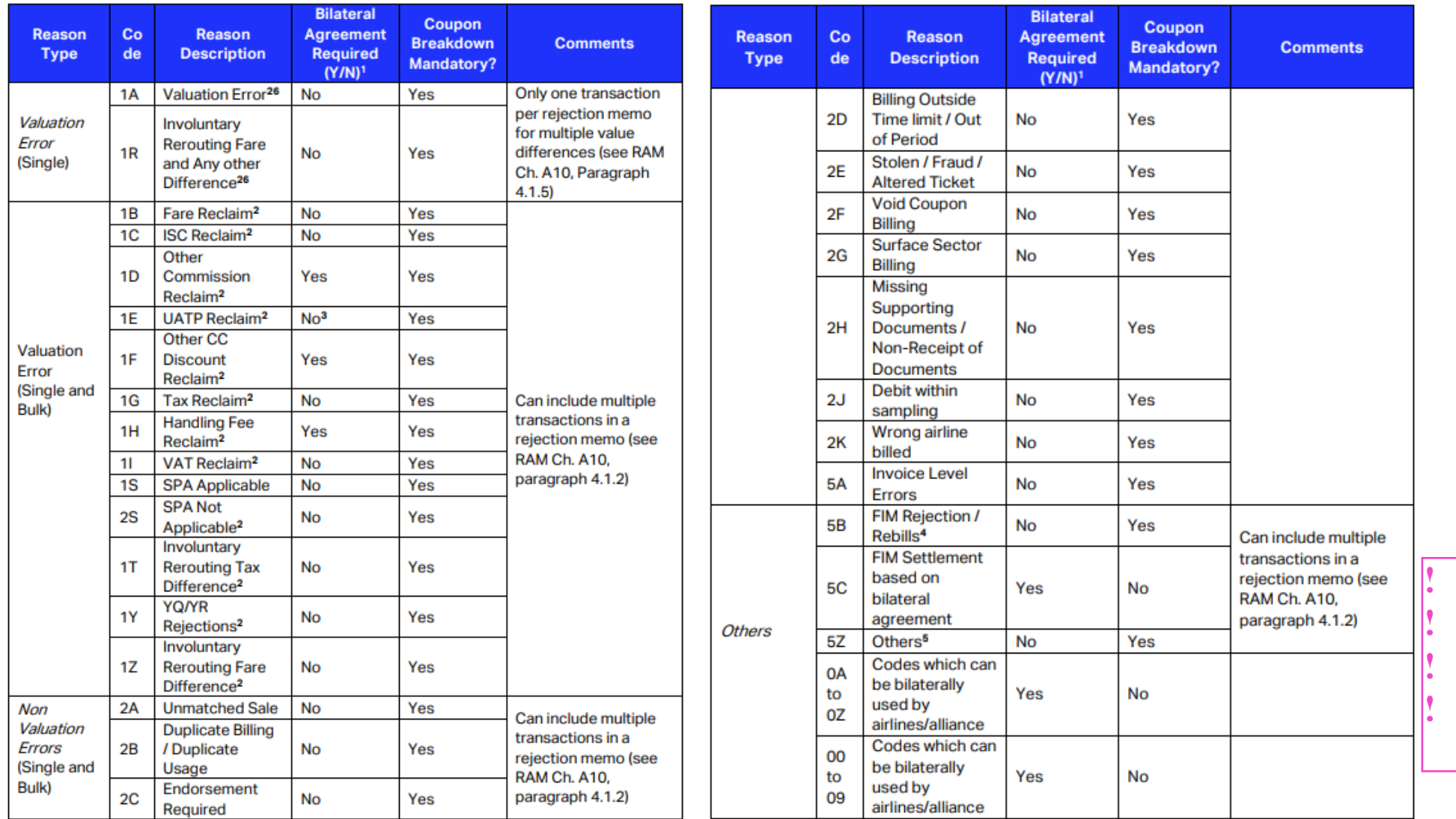

Reason Codes are required for all rejections and for all billing categories

Example: PAX Rejection Reason Codes from ISPG Chapter 3.8

! **Reference Materials** PAX: **ISPG Chapter 3.8** CGO: **[ISPG Chapter 4.4](https://www.iata.org/en/services/finance/sis/airlines/#tab-3)** MISC: **ISPG Chapter 5.6** 

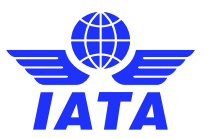

### Audit Trail

- Shows history of Rejection Memo / Correspondence stages.
- Can be accessed via SIS module "**Billing History and Correspondence**" for each respective billing category.
- Use the **"Audit Trail Icon".**

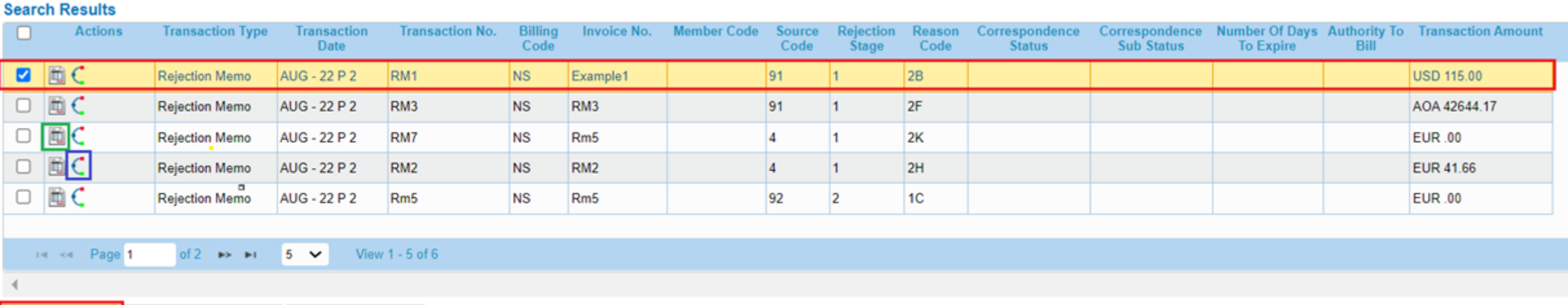

Initiate Rejection | Initiate Correspondence | Initiate Billing Memo

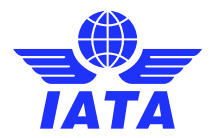

### Example: Audit Trail

Home >> Passenger >> Billing History and Correspondence >> Audit Trail

 $\frac{d\Phi}{d\Delta T}$ 

#### □ Include Supporting Document(s) **Generate PDF Back**

#### **Stage 1, Rejection Memo**

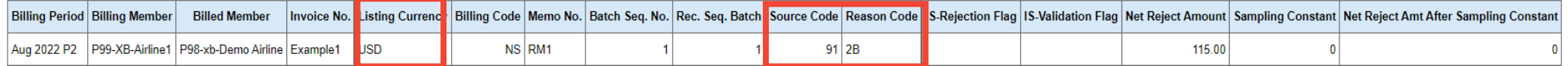

#### Your Invoice Billing Period Your Invoice No. Your Rejection Memo No. FIM/BM/CM No. FIM Coupon No. FIM/BM/CM Indc.

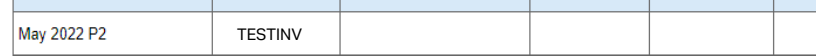

#### **Remarks:**

#### Example

#### **Coupon Breakdown**

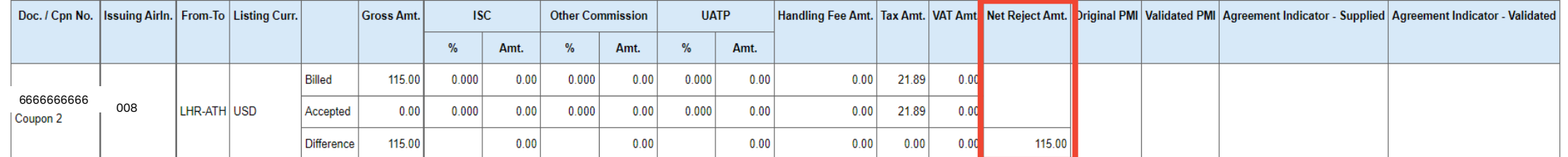

#### **Stage 0, Prime Billing**

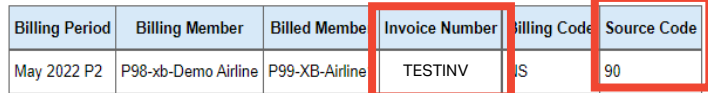

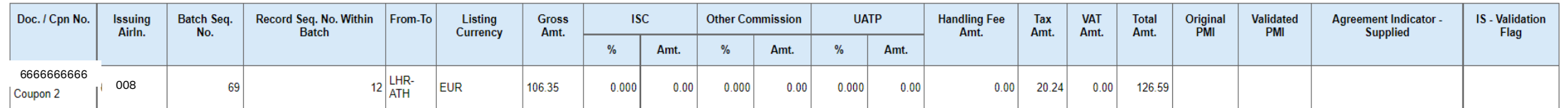

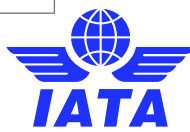

## Demonstrations: Initiating and Handling Rejections & Correspondences

- Initiating a Passenger Rejection Memo
- Demo: Miscellaneous Rejection and Correspondence

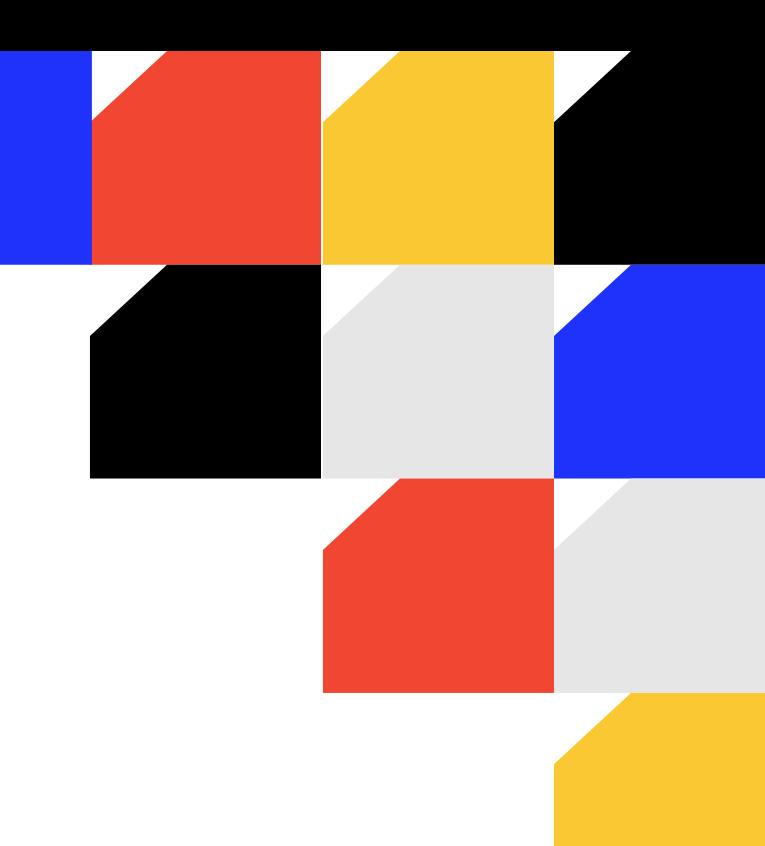

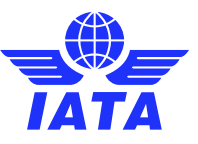

### PAX Rejection - Payable Invoice Screen

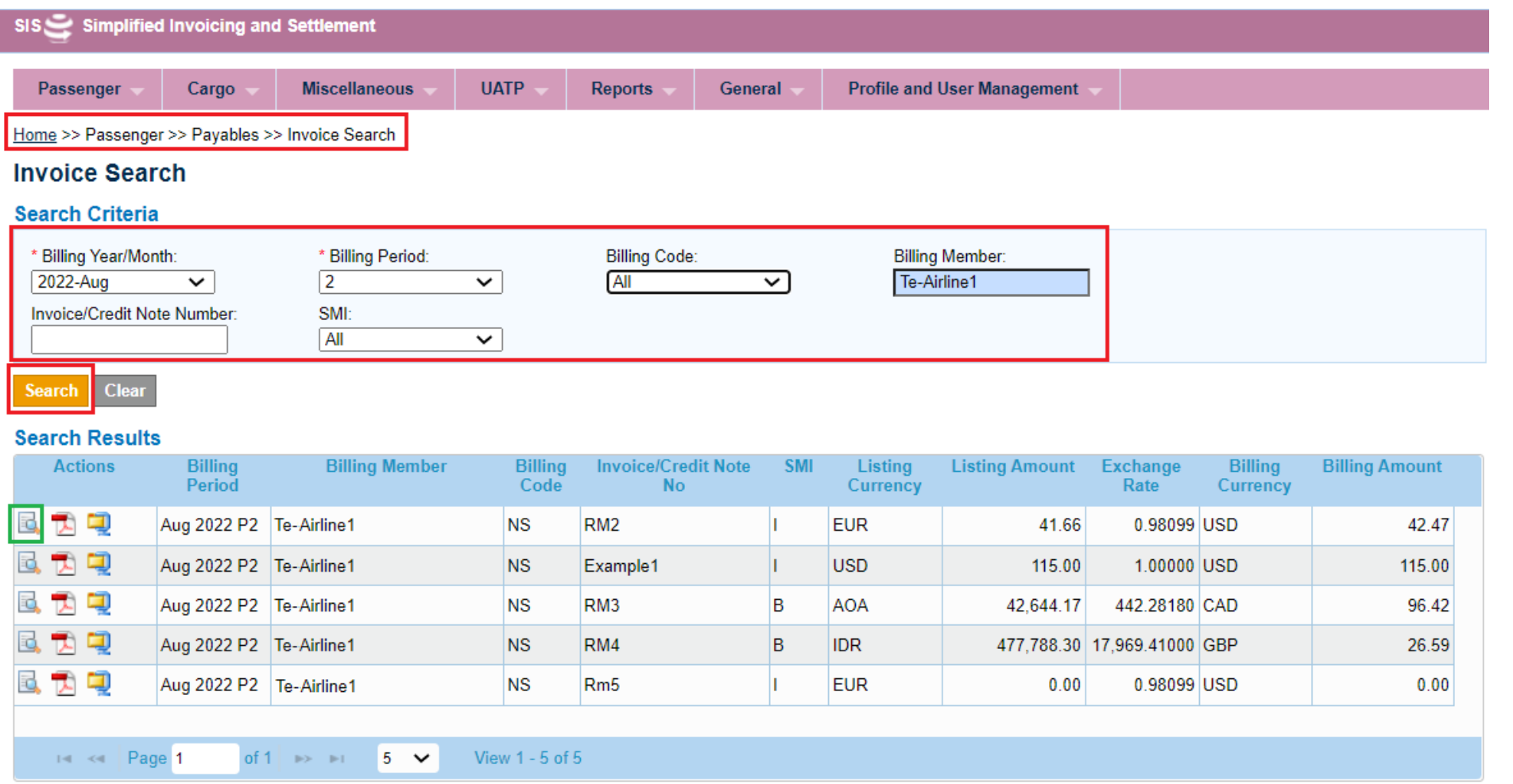

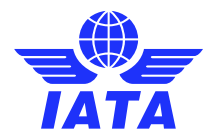

### PAX Rejection - View Non-Sampling Invoice

#### Home >> Passenger >> Payables >> Invoice Search >> View Non-Sampling Invoice

#### **View Non-Sampling Invoice**

#### **Header Details**

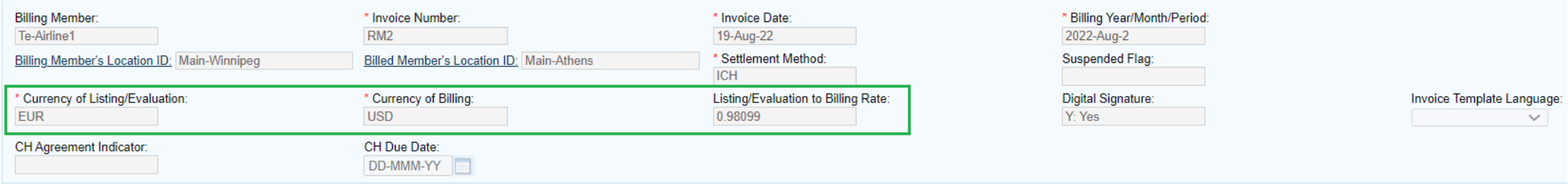

#### **Invoice Total**

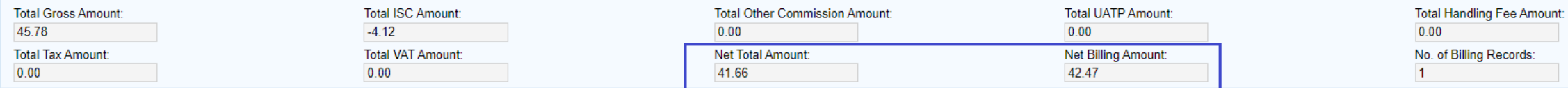

#### **Source Code Summary**

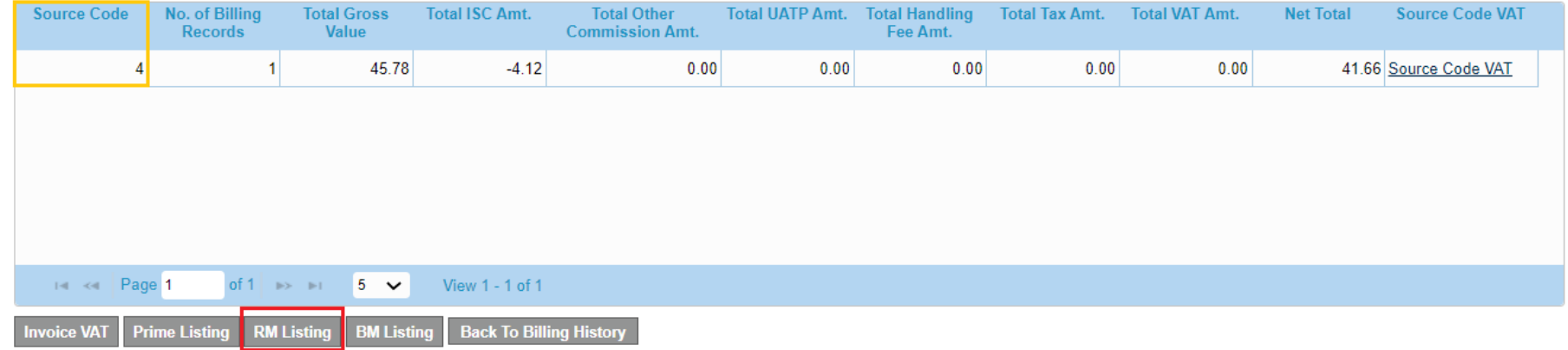

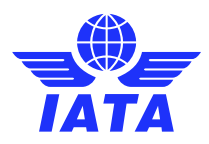

### PAX Rejection - View Rejection Memo List

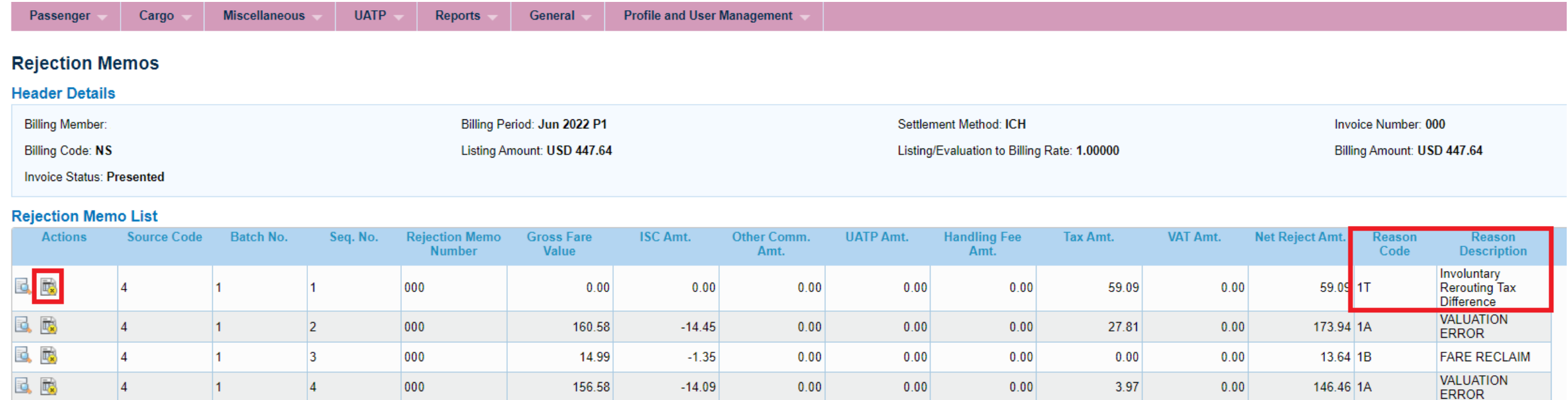

 $0.00$ 

 $0.00$ 

 $0.00$ 

 $0.00$ 

 $0.00$ 

13.39 1A

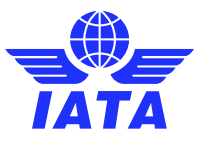

**VALUATION** 

**ERROR** 

**B**, 最

 $|4$ 

THE KILL Page 1

 $\vert$ 1

of  $2 \rightarrow \rightarrow \rightarrow \rightarrow$ 

 $\vert$ <sub>5</sub>

 $5 \times$ 

000

View 1 - 5 of 8

14.71

 $-1.32$ 

### PAX Rejection - Billing History and Correspondence Module

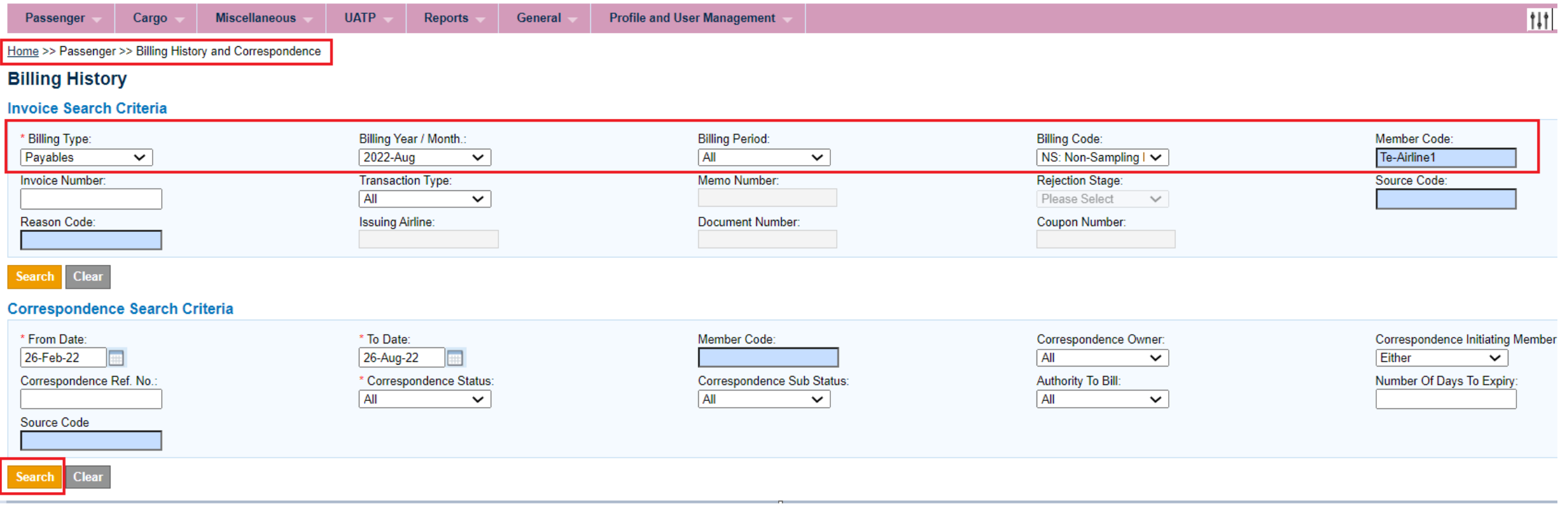

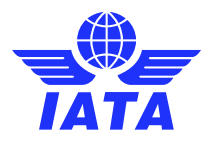

### PAX Rejection - Billing History and Correspondence Module

#### **Search Results**

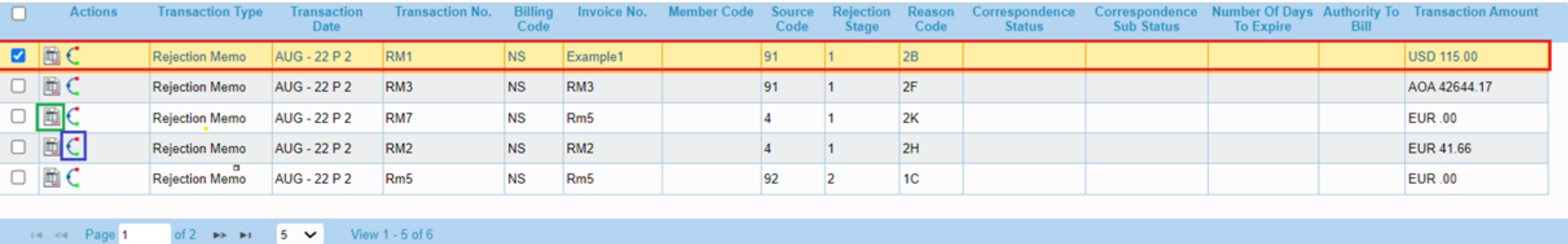

nitiate Rejection Initiate Correspondence | Initiate Billing Memo

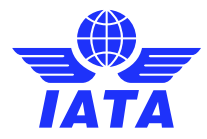

### PAX Rejection - Create RM

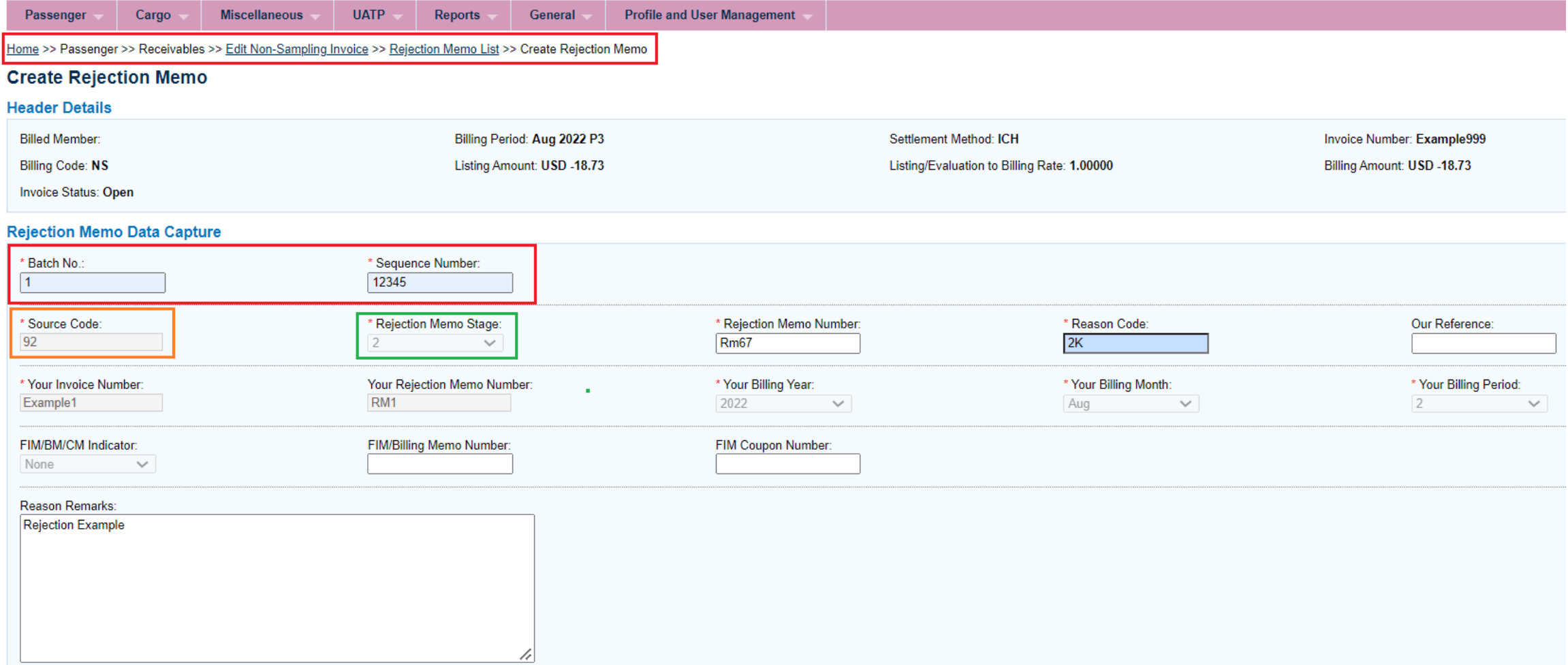

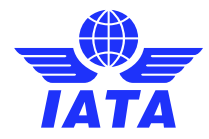

## PAX Rejection - RM Billing and Accepted

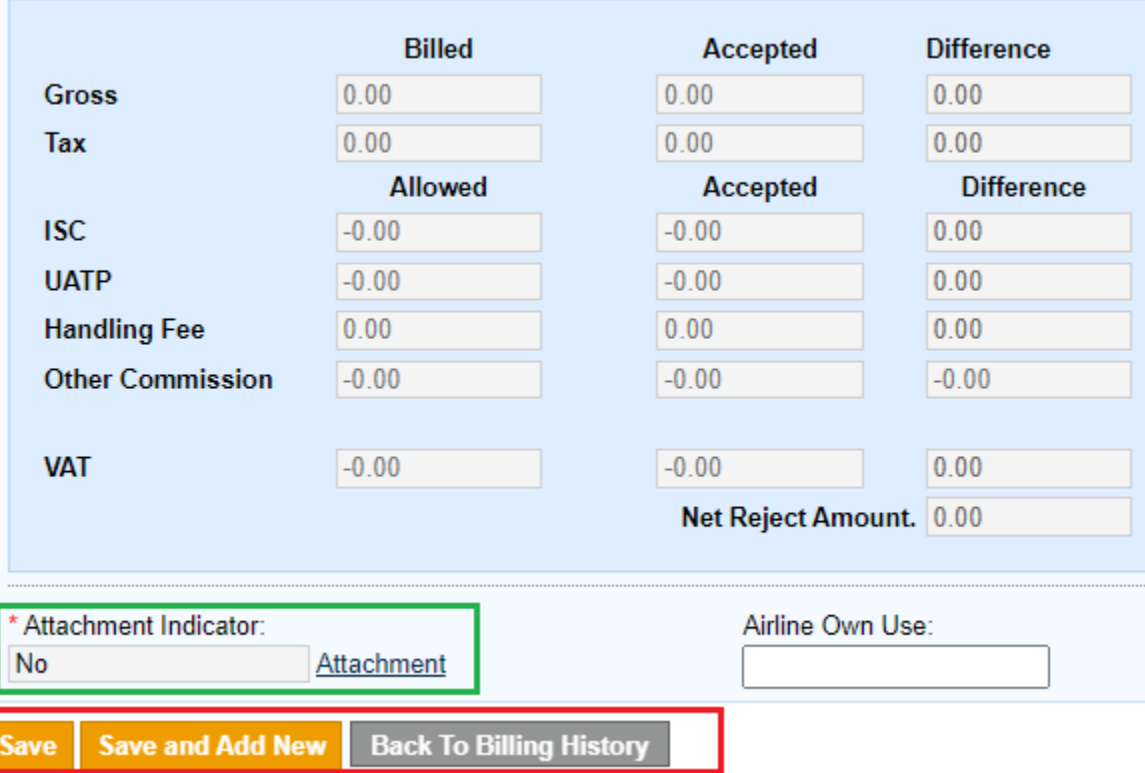

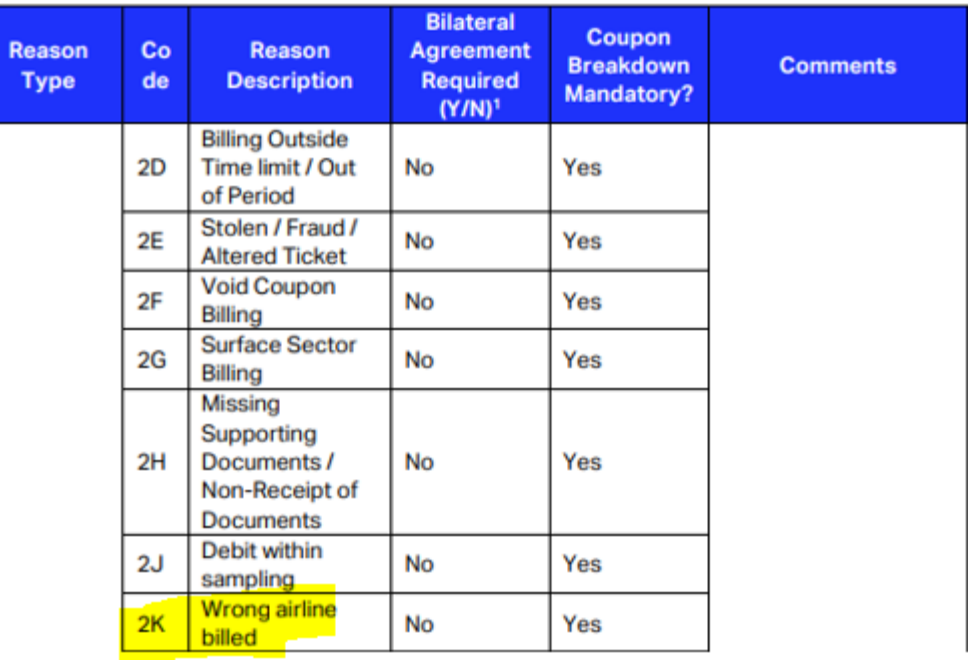

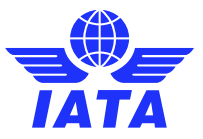

### Passenger Rejection – RM Coupon

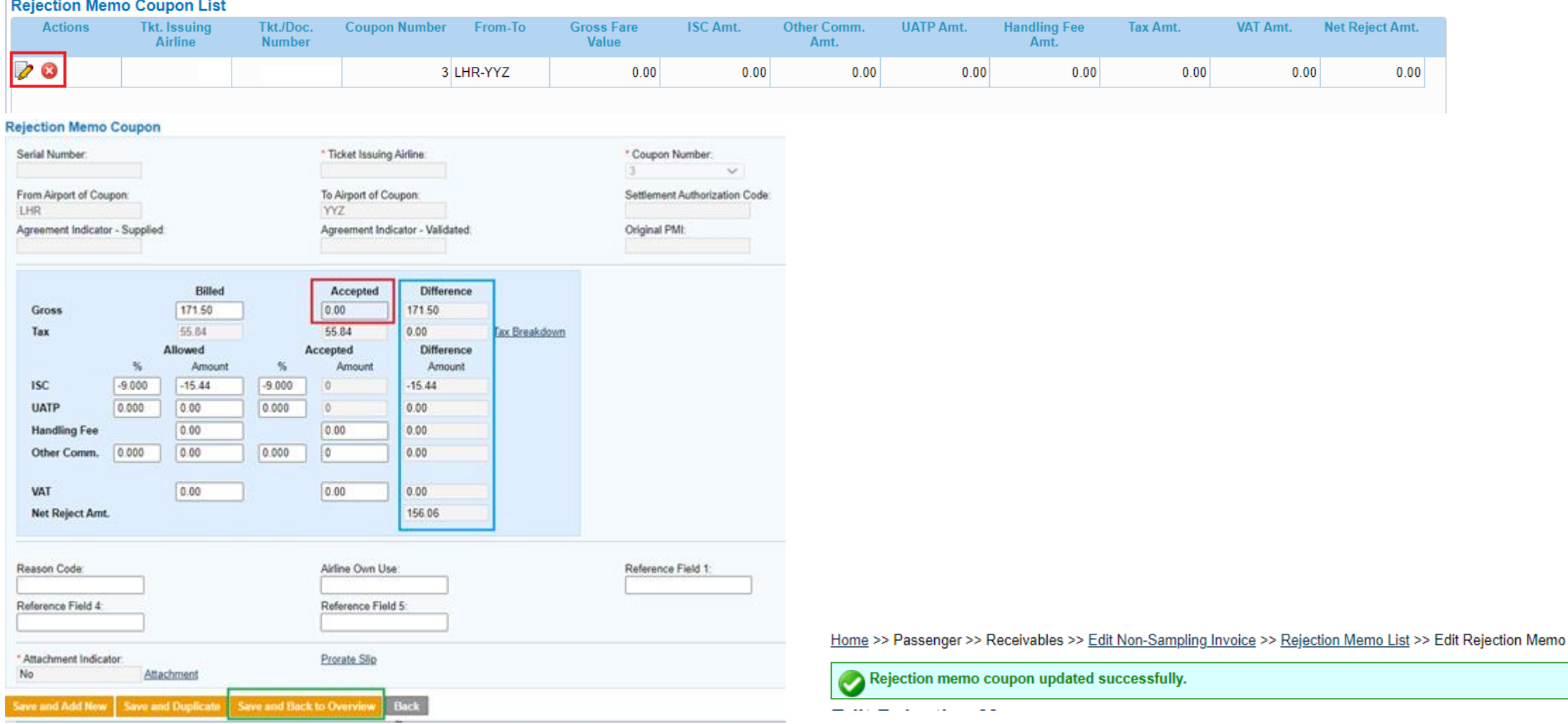

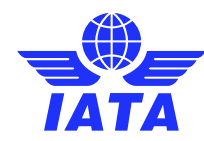

### Passenger Receivables – Manage invoice

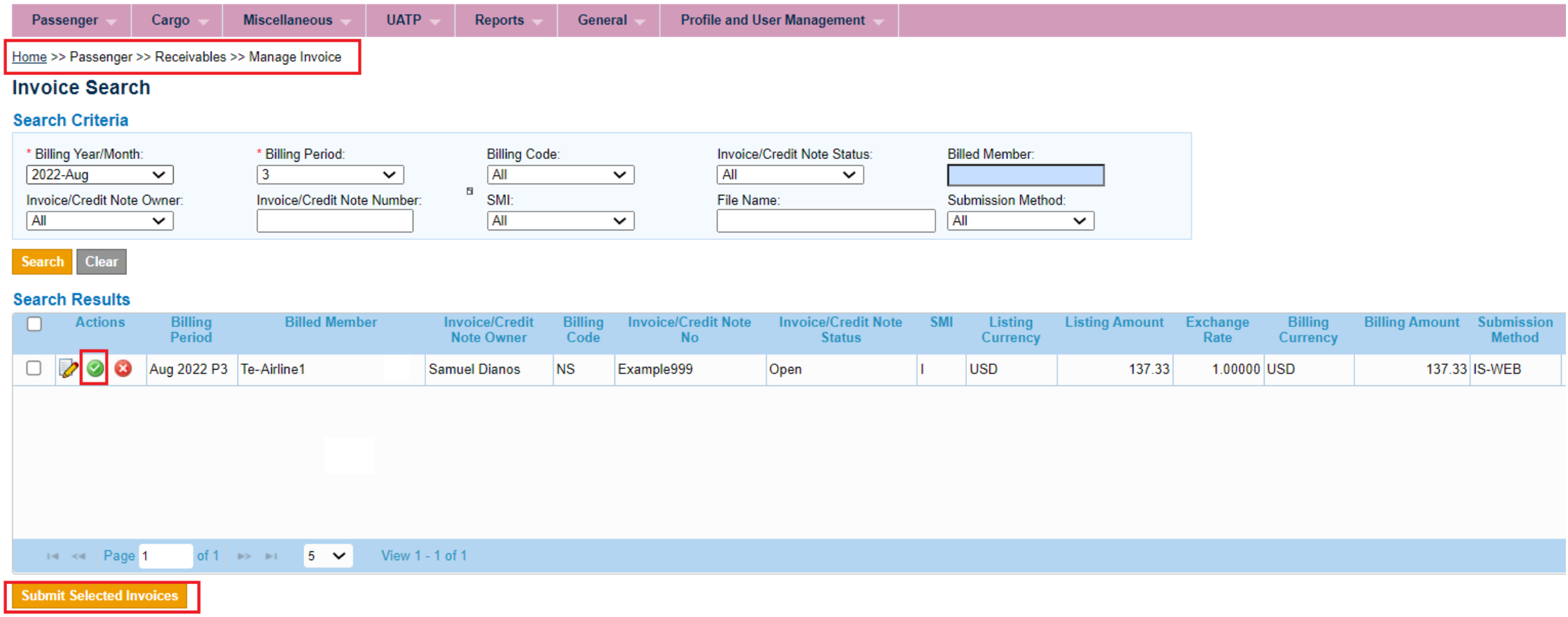

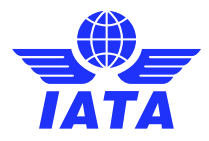

### Important PAX Rejection Functionalities CMP 459 / 674 – PAX / CGO Stage 2 + 3 RM's

- In order to ensure the consistency of data throughout the course of the rejection process, SIS has implemented a validation for PAX / CGO Rejection Memo "Billed" and "Accepted" values.
- SIS validates that the billed value provided in a PAX / CGO RM matches the accepted value of the previous transaction.
- Any discrepancies on these amounts throughout the rejection cycle will result in a validation error.

#### **Example of the validation**

Please consider the following correct example.

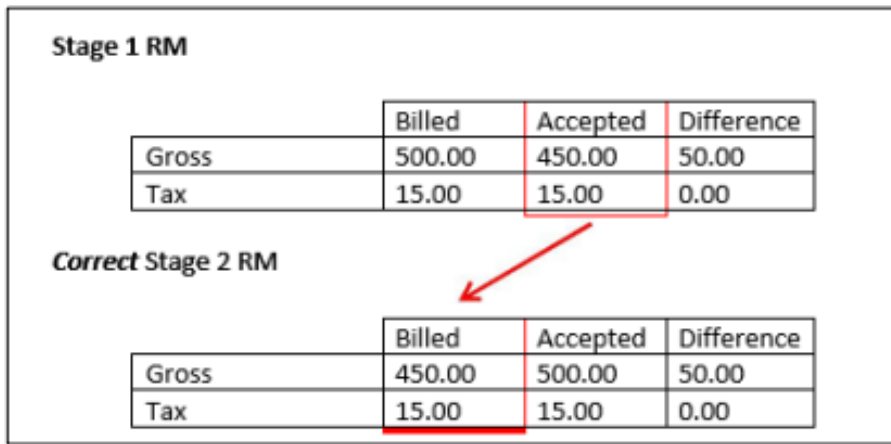

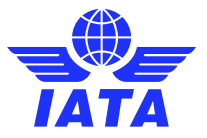

# Important PAX Rejection Functionality CMP 459 / 674– Currency Conversions

• The Currency of Listing of the rejected invoice is different from the Currency of Listing from the previous rejection, so exchange rate conversions need to be considered.

#### Steps:

- 1. Using the amount on rejection record level from stage 1 in Currency of Listing and convert it on rejection record level to Currency of Billing with rates ("FDR") of month of stage 1.
- 2. Then convert this Currency of Billing back to Currency of Listing on new rejection record level with FDR stage 2 of month of rejection. **This would be the currency in which the RM values will be processed.**
- 3. Use this last converted Currency of Listing amount and finally convert it back to the Currency of Billing amount on invoice level with FDR of the stage 2 RM for settlement.
- NB: The only scenario where currency conversion is not required is when the Currency of Listing & Billing of the previous rejected invoice and **the Currency of Listing of the current rejecting RM are both the same (e.g. CoL and CoB = USD).**

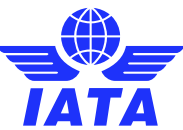

## Example: PAX Rejection Functionality CMP 459

Rejection Memo RM999 in Jan P4 Currency of Listing (CoL) value was EUR 201.21. We have converted this amount as per the current exchange rate (EUR/USD) of Jan P4.

EUR Value as of Jan P4 2022 = 201.21

1- Convert to USD using FDR for Jan 2022 EUR/USD (0.88636) to get the USD value in Jan 2022 --> 201.21 / 0.88636 = 227.0071 USD

2- Convert the USD amount of Jan 2022 to GBP using May 2022 GBP/USD exchange rate (0.76988) --> 227.0071 / 0.76988 = 294.86 GBP

3- Use this last converted amount (Currency of Listing) and finally convert it back to Currency of Billing on invoice level with rates stage 2 for settlement. Populate these field values on the Rejection Memo record in IS-WEB / input file.

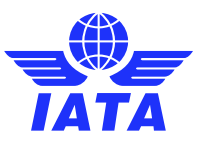

### Example: CMP 459 / 674 Currency Conversion

#### Stage 1 RM

Period: Dec P1 2012

Currency of Listing of invoice of rejected transaction = EUR Currency of Billing of invoice of rejected transaction = USD Dec 2012 rate EUR - USD = 0.77918

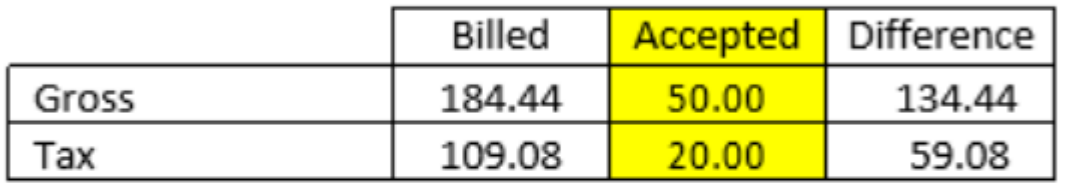

#### Correct Stage 2 RM

Period: March P1 2013

Currency of Listing of invoice of rejecting RM = GBP

March 2013 rate GBP - USD = 0.65396

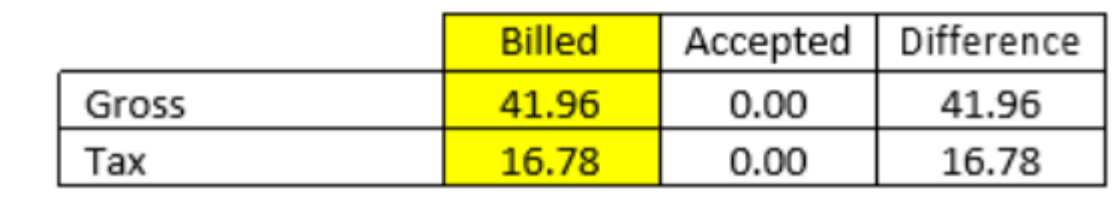

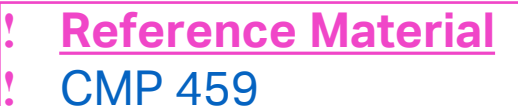

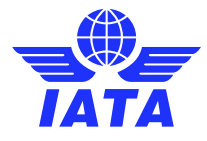

# MISC Rejection Process

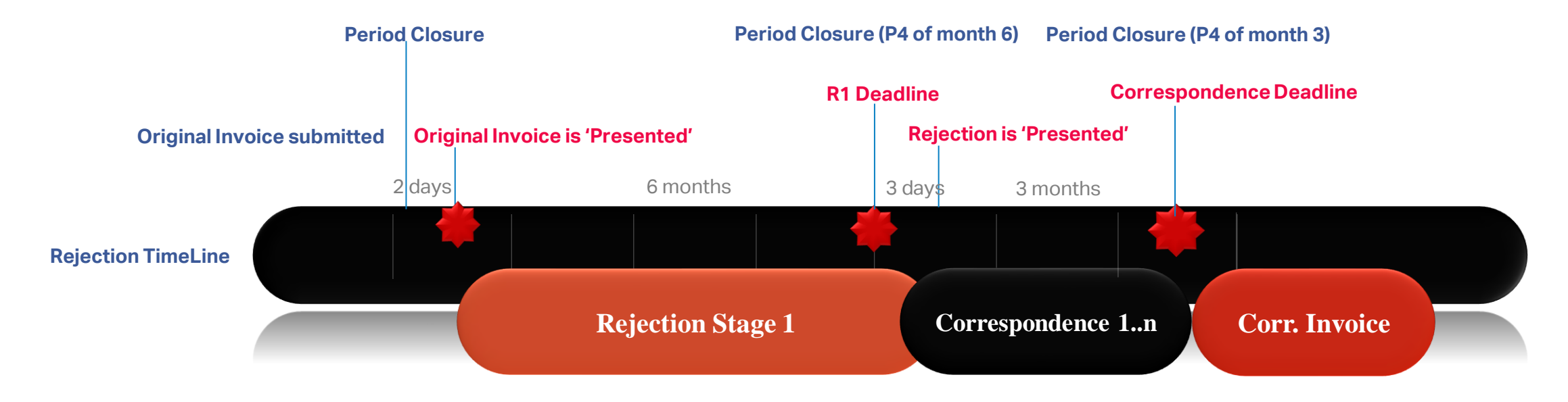

- $\checkmark$  Miscellaneous Rejection Invoice can only refer to a single Original Invoice.
- $\checkmark$  A Rejection Invoice cannot be raised against an Original Invoice that has a dispute against it.
- $\checkmark$  A Rejection can be for a previously billed Invoice in part or full.
- $\checkmark$  It is mandatory to specify the original Invoice Number and the original billing month-period in the rejection.
- ✓ The process of Correspondence can ONLY be initiated or replied via SIS/IS-WEB.
- $\checkmark$  When an Authority to Bill is given or when a correspondence expires, the other entity can issue a "Correspondence Invoice" equal to the value of the last correspondence amount.

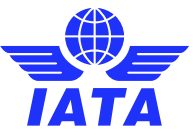

### Manage Correspondences

Passenger / Cargo / Miscellaneous / UATP >> Billing History and Correspondence

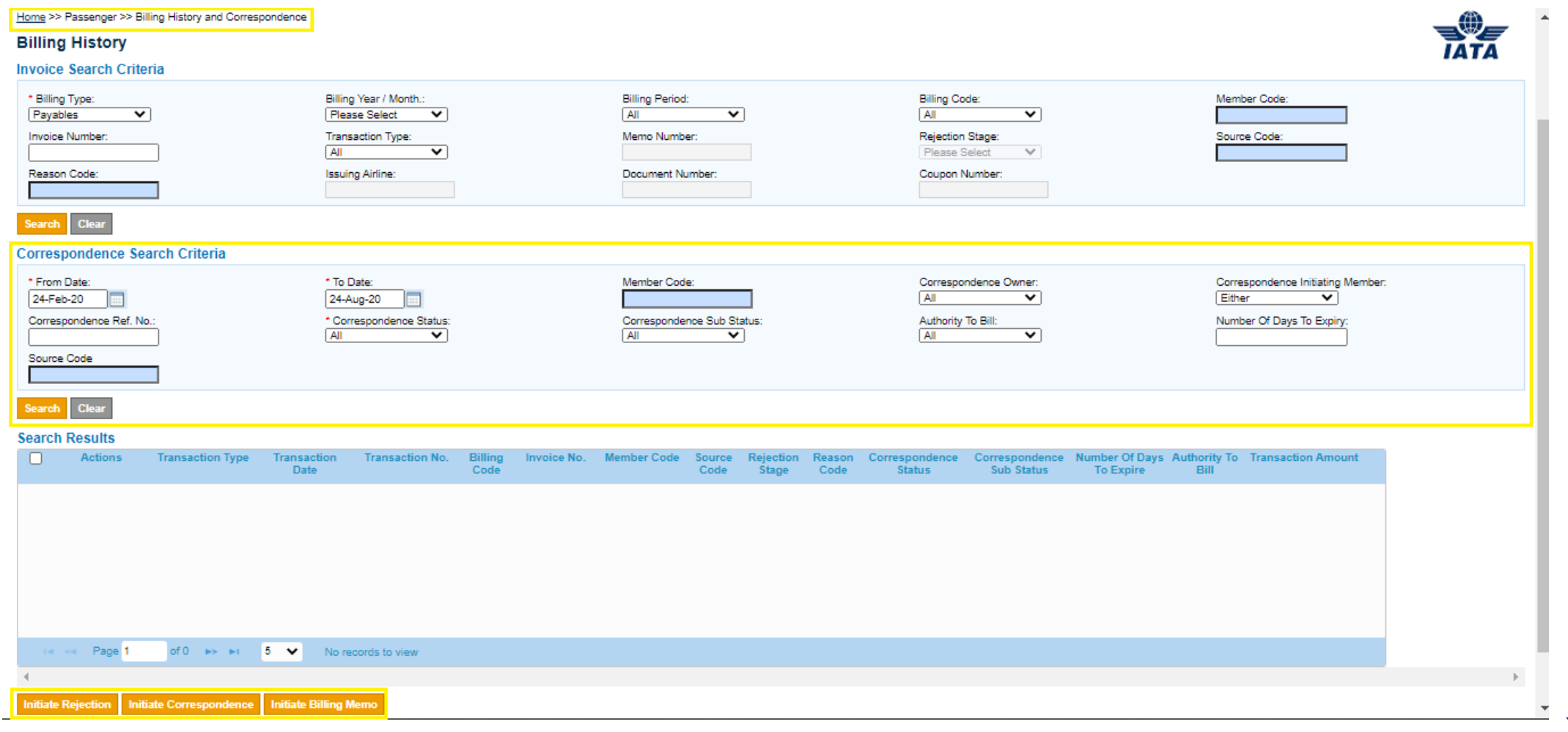

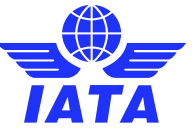

# Demo

#### Let's Do a Demo!

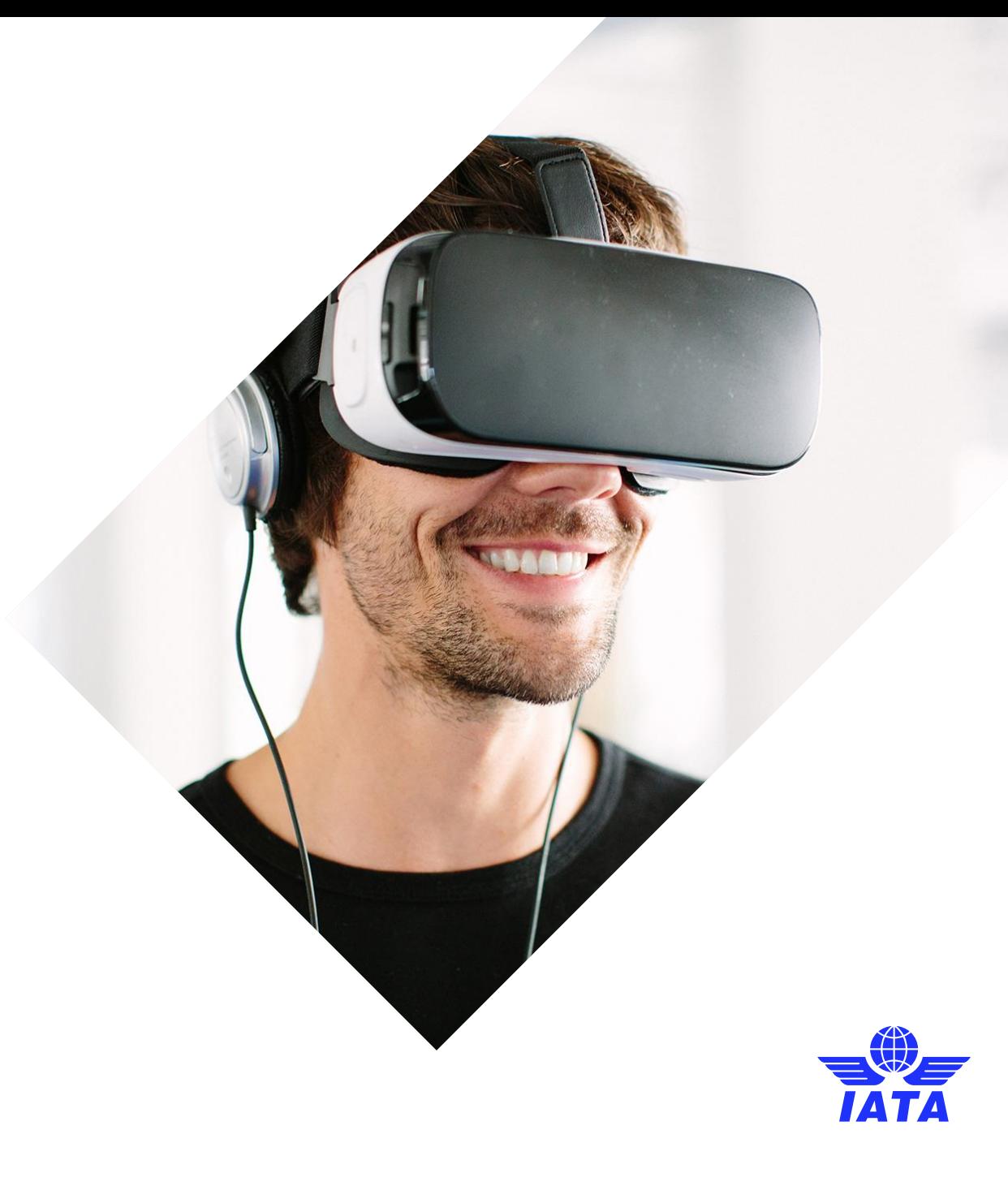

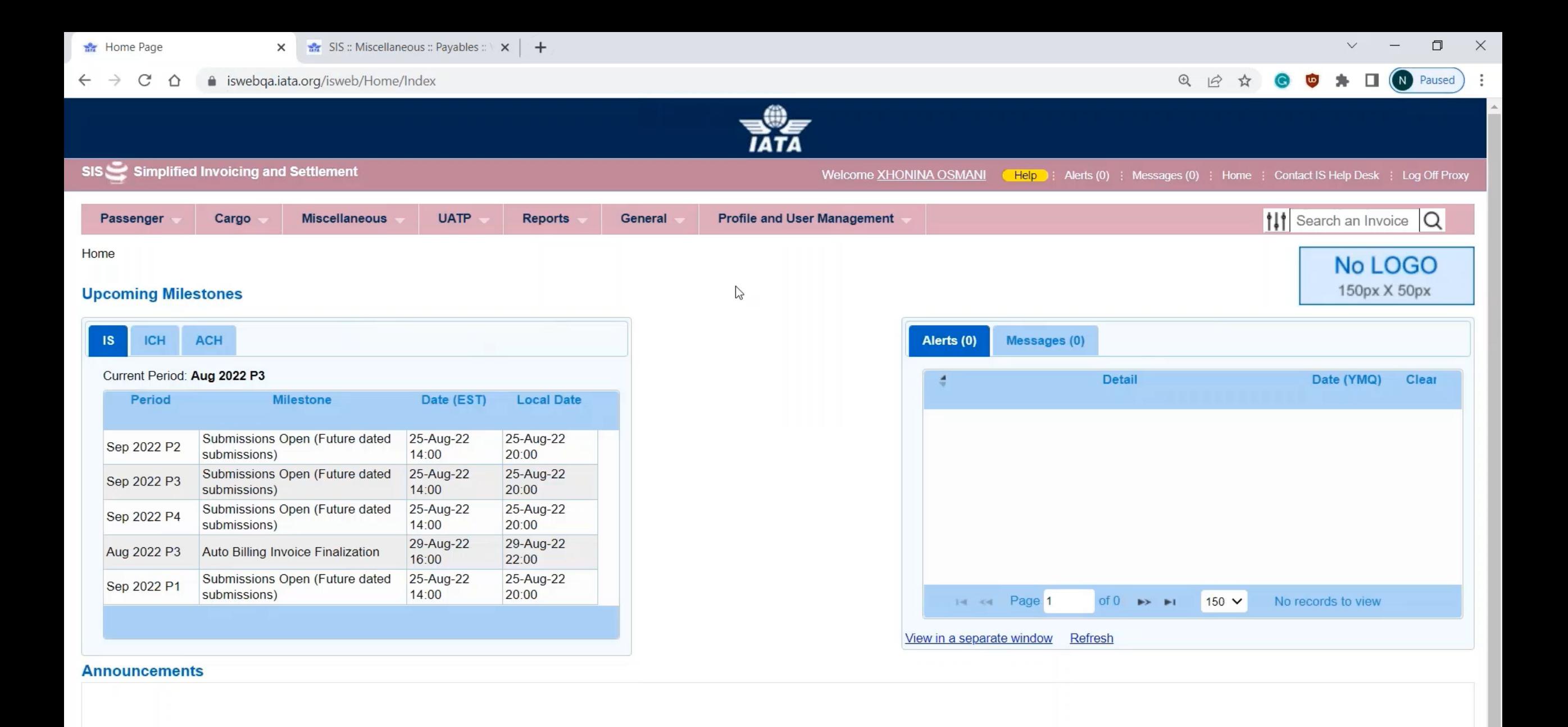

H  $\overline{Q}$  Type here to search

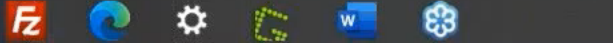

ô

 $\mathbf{r}$ 

 $\circ$ 

 $\bullet$ 

6:32 PM

8/25/2022

 $\wedge$   $\qquad \qquad$   $\qquad$   $\$ 

昂

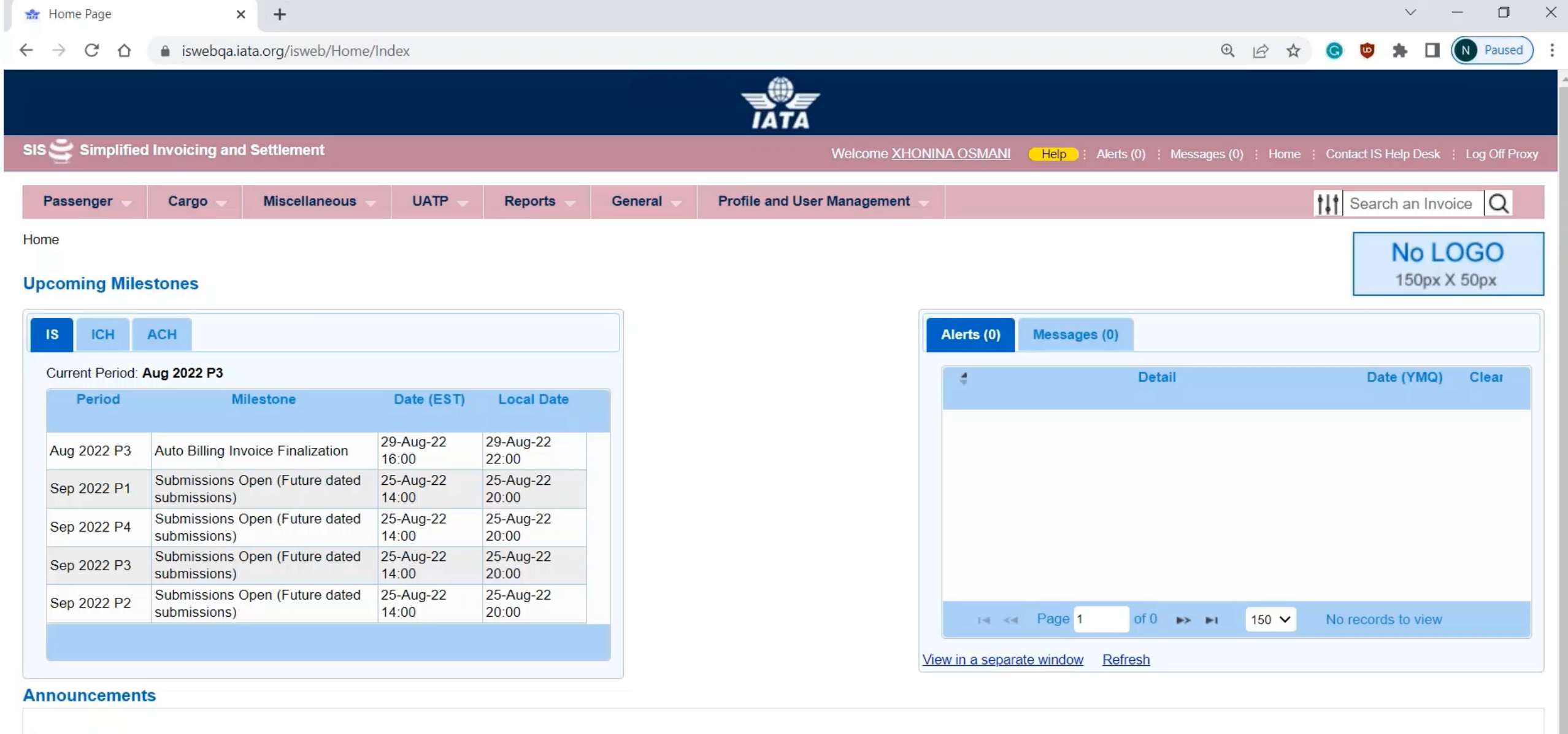

 $\wedge$   $\frac{1}{2}$   $\frac{1}{2}$   $\frac{1}{2}$   $\frac{1}{2}$   $\frac{1}{2}$   $\frac{1}{2}$   $\frac{6.41 \text{ PM}}{8/25/2022}$ 

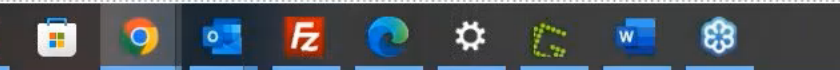

 $\blacksquare$ 

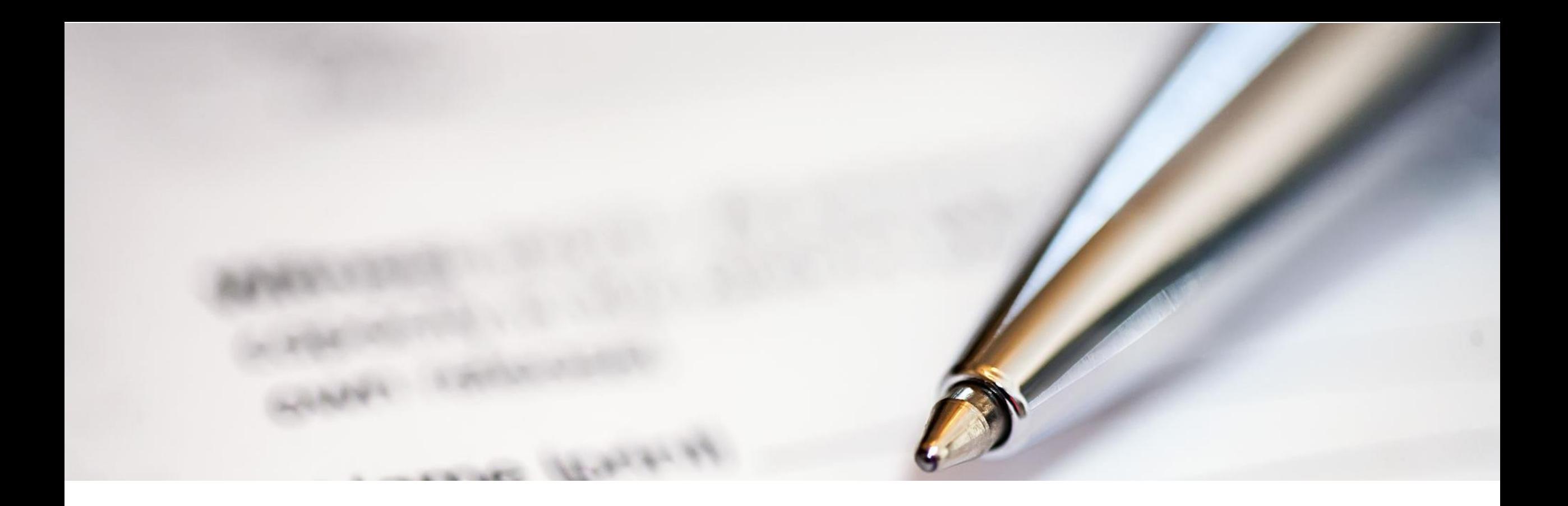

#### 4. Useful Reports, Best Practices and the Passenger Rejection Memo Reduction Initiative

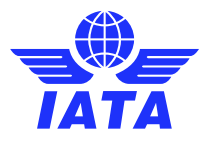

# Useful Reports

- Correspondence Status Report: summary of all correspondences existing in a specified period (can be filtered by member, correspondence status, charge category etc.)
- SIS Correspondence Aging Report: list of all aging correspondences for all billing categories (PAX, CGO, MISC) that is of a particular status or aged passed a particular iteration.
- Important: assign a contact in your member profile to receive these Correspondence Aging Reports for each billing category.
- Correspondences: can be downloaded in bulk from the "**Download Correspondence**" screen available under each billing category.

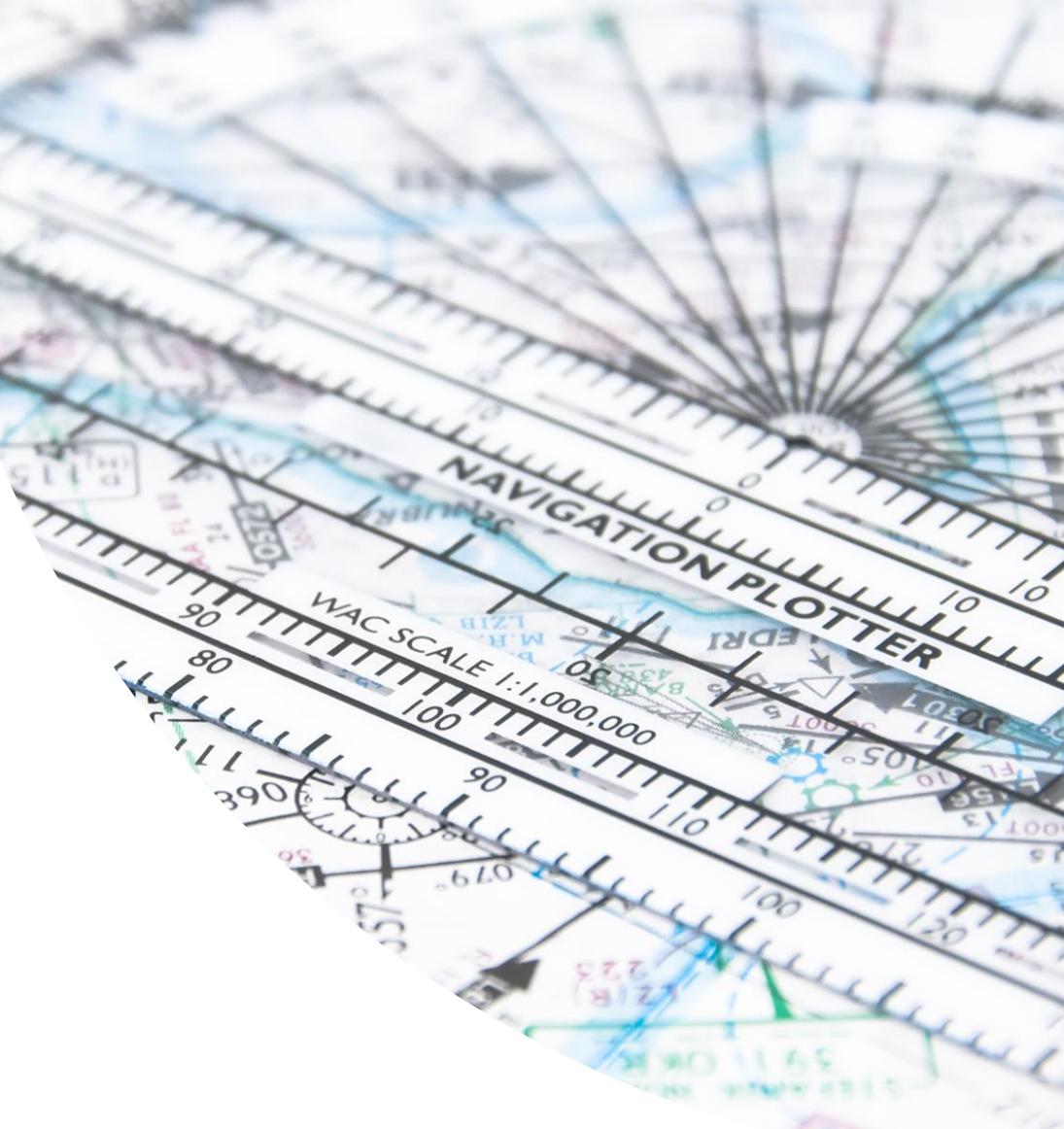

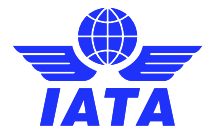

## Best Practices in Rejection and **Correspondences**

- Objective should be to bill correctly the first time (based on interline / commercial agreements).
- Code your Revenue Accounting / ERP systems correctly with SIS Standards (ISPG) and Rules (RAM).
- Use appropriate rejection reason codes.
- Download your monthly Passenger report for "Non-Sampling RM Analysis Comparison to the Industry".
- Use the Correspondence Aging Report (CMP 766).
- Maintain / update contacts for Correspondences.
- When in doubt, contact your interline / invoicing partner!

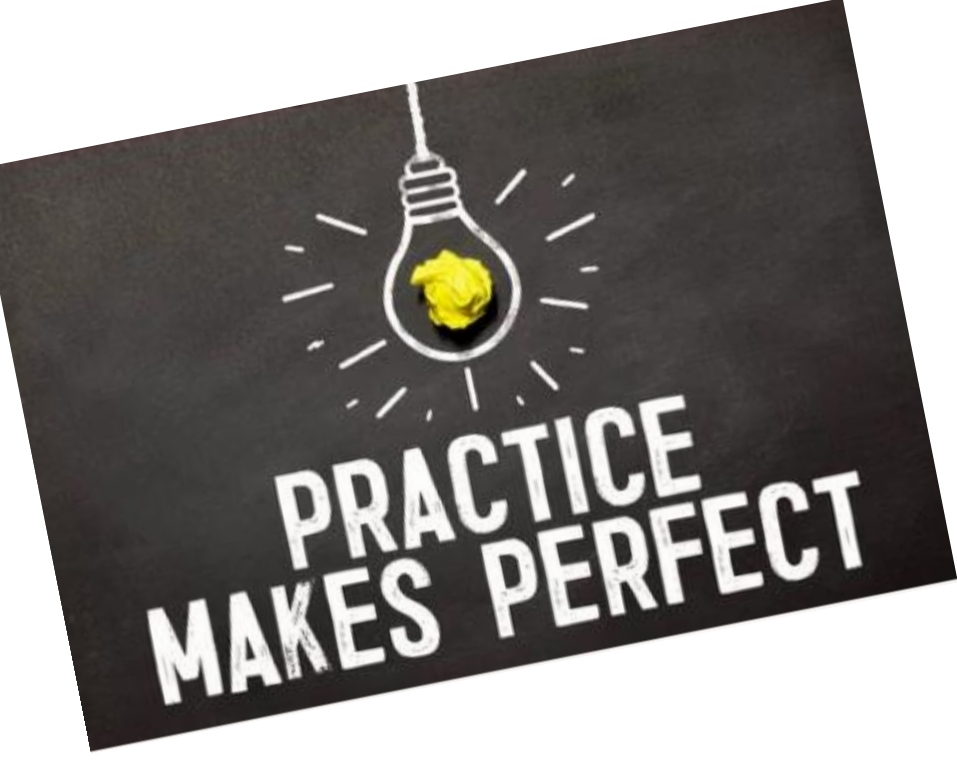

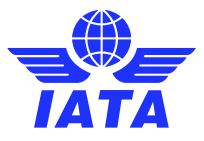

# PAX Rejection Reduction Initiative

- Began in 2015 with the objective of reducing rejections in Passenger interline billings.
- Achievements / Progress:
- Introduce New Validations in SIS
- Changes in the RAM rules that impact rejections
- Multiple presentations/workshops at industry meetings
- Continuous reporting and communications to the industry
- Publication of Best Practices Document
- IBS OPS recommendations to industry on handling of rejections

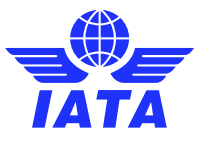

# PAX Rejection Reduction Initiative

#### Information available on our [website](https://www.iata.org/en/services/finance/sis/airlines/#tab-7)

- Background and purpose of the initiative
- Progress Reports (Annually, Quarterly)
- Quarterly Dashboards
- Rejection Reduction Best Practices Doc
- Presentations & Webinars

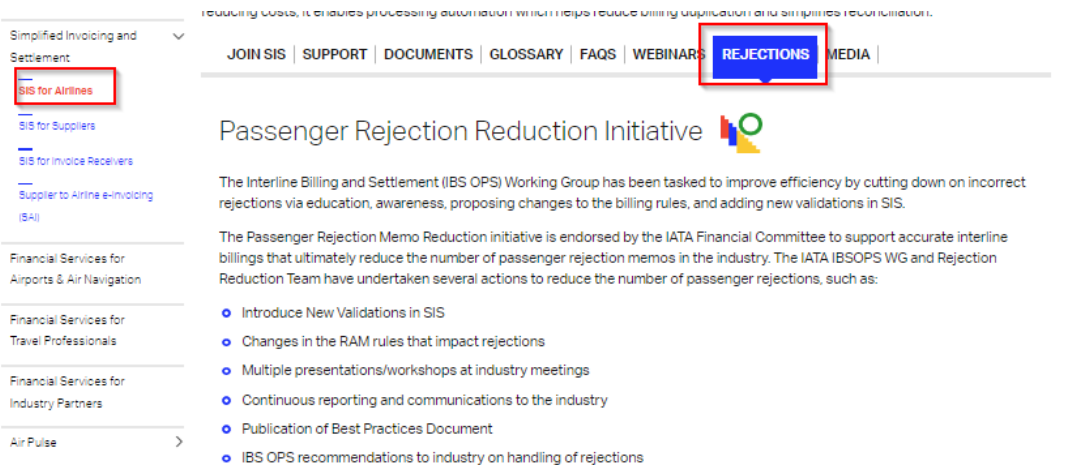

Due to the COVID-19 Global Pandemic, this initiative is now considered paused. The IATA IBSOPS WG and Rejection Reduction Team will monitor internally ongoing trends, continue to publish monthly progress reports, and propose industry best practices. Once the related passenger interline invoicing volumes begin to stabilize, a new target will be proposed by the IBSOPS WG

The charts below illustrate the count and USD amount of rejections over the past years.

![](_page_55_Figure_10.jpeg)

#### Progress Reports - Passenger Interline Billings following IATA RAM Rules

![](_page_55_Picture_12.jpeg)

O Previous Progress Reports: 2016 - 2021 (pdf)

#### Quarterly Dashboards - Passenger Interline Billings following IATA RAM Rules

![](_page_55_Picture_15.jpeg)

![](_page_55_Picture_16.jpeg)

# Need help?

#### Contact us via the [IATA Customer Portal](http://www.iata.org/cs)

# **www.iata.org/CS**

![](_page_56_Picture_3.jpeg)

Need help with using the IATA Customer Portal? Reference this "SIS and the IATA Customer Portal" [user guide \(](https://www.iata.org/contentassets/52effa96f7a34ecb9c3eb4965ccb213b/iata_customer_portal_sis_queries_and_access.pdf)pdf) online.

![](_page_56_Picture_5.jpeg)

Need training?

➢ The SIS Operations Team offers customized training for your company!

 $\triangleright$  Contact us for more info via the [IATA Customer Portal](https://portal.iata.org/s)

![](_page_57_Picture_3.jpeg)

### SIS Reference Materials www.iata.org/sis

- '**Support**' Tab
- SIS Testing & User Guide
- Computer-Based Training
- Reference Documentation
- '**Documents**' Tab
- Technical Standards (ISPG, etc.)
- Sample Files
- Major Releases Notes
- $\bullet$ '**Webinars**' Tab
- Industry Webinar Videos

#### and many more resources!

#### **SIS for Airlines & Intermodal**

Joining Simplified Invoicing and Settlement (SIS) instantly connects you with more than 420 airlines and intermodal entities exchanging interline billing data electronically. SIS eliminates the paper from the interline billing and settlement processes increasing efficiency and reducing costs; it enables processing automation which helps reduce billing duplication and simplifies reconciliation.

WEBINARS REJECTIONS MEDIA JOIN SIS SUPPORT **DOCUMENTS GLOSSARY FAQS** 

#### Integrated Settlement Participation Guide  $(ISPG)$

The ISPG contains all information and specification needed in order to fully implement Integrated Settlement (IS). This document is revised from time to time as needed.

- O Complete ISPG package v4.2.0.0 (zip)
- Complete ISPG package v4.2.0.0 (zip) with tracked changes  $\bullet$

#### **IS-IDEC Record Structure**

- **O** Passenger Record Structure v4.2.0.0  $(zin)$
- **o** Cargo Record Structure v4.2.0.0  $(zip)$

#### **Sample Files**

**O** Passenger (zip)

#### **IS-XML Record Structure**

**o** IS-XML Invoice Standard v4.2.0.0 (zip)

#### **Supporting Attachments**

**o** Supporting Attachments (zip)

![](_page_59_Picture_0.jpeg)

#### Post in Q&A box

60

![](_page_59_Picture_2.jpeg)